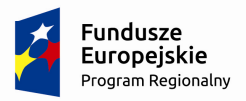

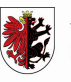

WOJEWÓDZTWO KUJAWSKO-POMORSKIE Unia Europejska Europejski Fundusz<br>Europejski Fundusz<br>Rozwoju Regionalnego

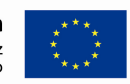

Załącznik nr 2 do uchwały Nr 8/300/17 Zarządu Województwa Kujawsko-Pomorskiego z dnia 27 lutego 2017 r.

# **REGULAMIN KONKURSU Nr RPKP.03.05.01-IZ.00-04-087/17**

**dla Osi priorytetowej 3. Efektywność energetyczna i gospodarka niskoemisyjna w regionie, Działania 3.5 Efektywność energetyczna i gospodarka niskoemisyjna w ramach ZIT, Poddziałania 3.5.1 Efektywność energetyczna w sektorze publicznym i mieszkaniowym w ramach ZIT, Schemat: Termomodernizacja w obiektach nie należących do jednostek samorządu terytorialnego w ramach Zintegrowanych Inwestycji Terytorialnych (ZIT) w ramach Regionalnego Programu Operacyjnego Województwa Kujawsko-Pomorskiego na lata 2014-2020** 

# **Wykaz stosowanych skrótów**

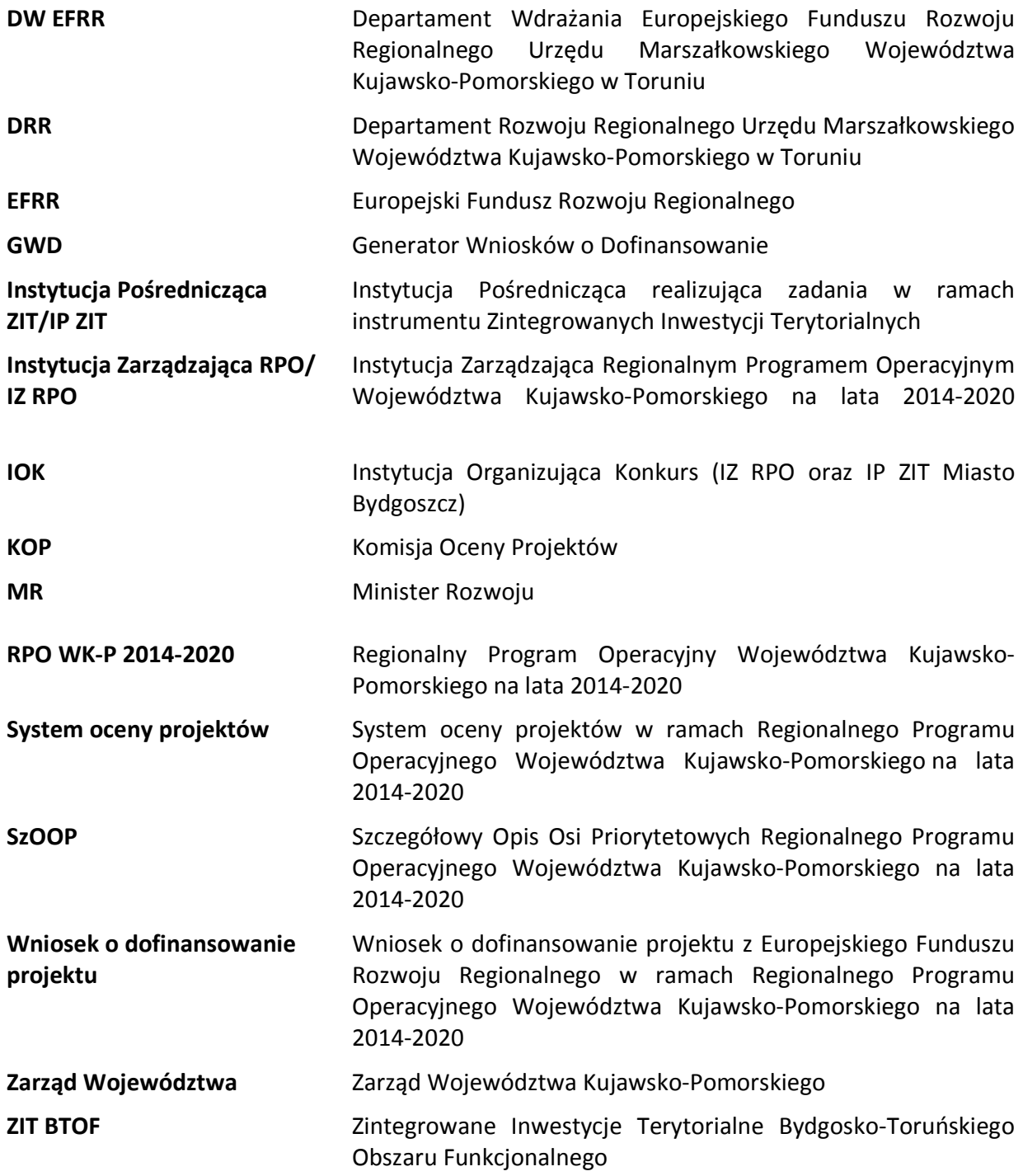

# **SPIS TREŚCI**

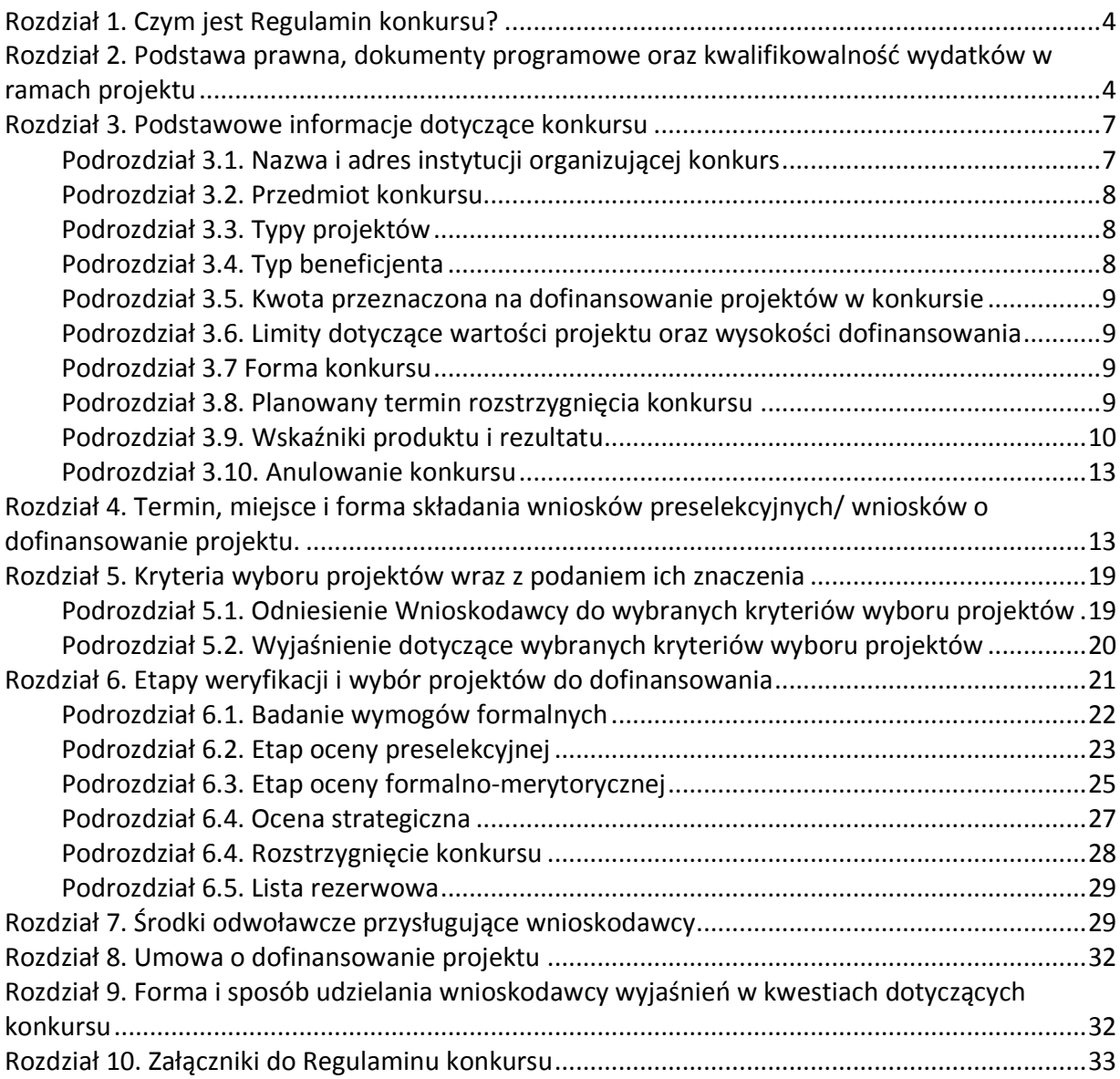

# **Rozdział 1. Czym jest Regulamin konkursu?**

Regulamin konkursu określa zakres konkursu, zasady jego organizacji, warunki uczestnictwa, kryteria i sposób wyboru projektów, a także pozostałe informacje niezbędne podczas przygotowywania dokumentacji projektowej.

W sprawach nieuregulowanych w niniejszym Regulaminie<sup>1</sup> zastosowanie mają odpowiednie zasady wynikające z RPO WK-P 2014-2020, SzOOP, Systemu oceny projektów (dostępnych na stronie internetowej www.rpo.kujawsko-pomorskie.pl w zakładce: "zapoznaj się z prawem i dokumentami" oraz pod ogłoszeniem o konkursie), a także z odpowiednich przepisów prawa unijnego i krajowego.

# **Rozdział 2. Podstawa prawna, dokumenty programowe oraz kwalifikowalność wydatków w ramach projektu**

# 1. Podstawa prawna, w szczególności:

 $\overline{a}$ 

- 1) Rozporządzenie Parlamentu Europejskiego i Rady (UE) nr 1303/2013 z dnia 17 grudnia 2013 r. ustanawiające wspólne przepisy dotyczące Europejskiego Funduszu Rozwoju Regionalnego, Europejskiego Funduszu Społecznego, Funduszu Spójności, Europejskiego Funduszu Rolnego na rzecz Rozwoju Obszarów Wiejskich oraz Europejskiego Funduszu Morskiego i Rybackiego oraz ustanawiające przepisy ogólne dotyczące Europejskiego Funduszu Rozwoju Regionalnego, Europejskiego Funduszu Społecznego, Funduszu Spójności i Europejskiego Funduszu Morskiego i Rybackiego oraz uchylające rozporządzenie Rady (WE) nr 1083/2006 (Dz. Urz. UE L 347 z dnia 20 grudnia 2013 r., s. 320 i nast. dalej: rozporządzenie ogólne,
- 2) Rozporządzenie Parlamentu i Rady (UE) nr 1301/2013 z dnia 17 grudnia 2013 roku w sprawie EFRR i przepisów szczególnych dotyczących celu "Inwestycje na rzecz wzrostu i zatrudnienia" oraz w sprawie uchylenia rozporządzenia (WE) nr 1080/2006 (Dz. Urz. UE L 347 z dnia 20 grudnia 2013 r.),
- 3) Ustawa z dnia 11 lipca 2014 r. o zasadach realizacji programów w zakresie polityki spójności finansowanych w perspektywie finansowej 2014–2020 (Dz. U. z 2016 r. poz. 217 ze zm.), dalej: ustawa wdrożeniowa,
- 4) Ustawa z dnia 27 sierpnia 2009 r. o finansach publicznych (Dz. U. z 2016 r., poz. 1870 ze. zm),zwana dalej: u.f.p,
- 5) Ustawa z dnia 3 października 2008 r. o udostępnianiu informacji o środowisku i jego ochronie, udziale społeczeństwa w ochronie środowiska oraz o ocenach oddziaływania na środowisko (Dz. U. 2016 poz. 353 ze zm.), dalej: ustawa OOŚ,
- 6) Ustawa z dnia 16 kwietnia 2004 r. o ochronie przyrody (Dz. U. 2016 poz. 2134 ze zm.), dalej: Ustawa o ochronie przyrody),
- 7) Ustawa z dnia 7 lipca 1994 r. Prawo budowlane (Dz. U. 2016 poz. 290, ze zm.), dalej: Prawo budowlane,

<sup>1</sup> Jakiekolwiek rozbieżności pomiędzy postanowieniami niniejszego Regulaminu a przepisami prawa należy rozstrzygać na rzecz przepisów prawa.

- 8) Ustawa z dnia 14 czerwca 1960 r. Kodeks postępowania administracyjnego (Dz. U. z 2016 r. poz. 23 ze. zm.), dalej: Kpa (w zakresie doręczeń, sposobu obliczania terminów, wyłączeń pracowników),
- 9) Ustawa z dnia 23 listopada 2012 r. Prawo pocztowe (Dz. U. z 2016 r. poz. 1113 ze zm.), dalej: Prawo pocztowe,
- 10) Ustawa z dnia 30 kwietnia 2004 r. o postępowaniu w sprawach dotyczących pomocy publicznej (Dz. U. z 2016 r., poz. 1808 ze zm.), dalej: u.p.p.

# 2. Wykaz dokumentów niezbędnych do prawidłowego przygotowania wniosku:

- 1. Regionalny Program Operacyjny Województwa Kujawsko-Pomorskiego na lata 20142020 przyjęty decyzją wykonawczą Komisji Europejskiej z dnia 16 grudnia 2014 r.nr CCI 2014PL16M2OP002, ze zmianami wprowadzonymi uchwałą Nr 7/284/17 Zarządu Województwa Kujawsko-Pomorskiego z 22 lutego 2017 r., dalej: RPO WK-P 2014-2020,
- 2. Szczegółowy Opis Osi Priorytetowych Regionalnego Programu Operacyjnego Województwa Kujawsko-Pomorskiego na lata 2014-2020 (uchwała Nr 4/133/17 Zarządu Województwa Kujawsko-Pomorskiego z dnia 1 lutego 2017 r.), dalej: SzOOP,
- 3. Kryteria wyboru projektów zatwierdzone uchwałą nr 11/2017 Komitetu Monitorującego RPO WK-P na lata 2014-2020 z dnia 16 lutego 2017 r., stanowiące załącznik nr 5 do niniejszego Regulaminu, dalej: Kryteria wyboru projektów,
- 4. System oceny projektów w ramach Regionalnego Programu Operacyjnego Województwa Kujawsko-Pomorskiego na lata 2014-2020 stanowiący załącznik do uchwały Nr 44/1724/16 Zarządu Województwa Kujawsko-Pomorskiego z dnia 9 listopada 2016 r., dalej: System oceny projektów,
- 5. Instrukcja wypełniania wniosku o dofinansowanie projektu z Europejskiego Funduszu Rozwoju Regionalnego w ramach Regionalnego Programu Operacyjnego Województwa Kujawsko-Pomorskiego na lata 2014-2020, stanowiąca załącznik do niniejszego Regulaminu,
- 6. Instrukcja wypełniania załączników do wniosku o dofinansowanie projektu z Europejskiego Funduszu Rozwoju Regionalnego w ramach Regionalnego Programu Operacyjnego Województwa Kujawsko-Pomorskiego na lata 2014-2020, stanowiąca załącznik do niniejszego Regulaminu,
- 7. Wytyczne w zakresie kwalifikowalności wydatków w ramach Europejskiego Funduszu Rozwoju Regionalnego, Europejskiego Funduszu Społecznego oraz Funduszu Spójności na lata 2014-2020 z dnia 19 września 2016r., dalej: Wytyczne w zakresie kwalifikowalności wydatków,
- 8. Wytyczne w zakresie zagadnień związanych z przygotowaniem projektów inwestycyjnych w tym projektów generujących dochód i projektów hybrydowych na lata 2014-2020 z dnia 18 marca 2015 r.

Więcej aktów prawnych oraz dokumentów zostało wskazanych w Instrukcji wypełniania wniosku oraz Instrukcji wypełniania załączników do wniosku o dofinansowanie projektu, stanowiących załączniki do niniejszego Regulaminu.

# 3. Pomoc publiczna

W przypadku wystąpienia pomocy publicznej wsparcie będzie udzielane na podstawie:

- − art. 38 rozporządzenia KE nr 651/2014 Pomoc inwestycyjna na środki wspierające efektywność energetyczną oraz z rozporządzeniem Ministra Infrastruktury i Rozwoju z dnia 28 sierpnia 2015 r. w sprawie udzielania pomocy na inwestycje wspierające efektywność energetyczną w ramach regionalnych programów operacyjnych na lata 2014–2020 (Dz. U. poz. 1363) lub
- − art. 39 rozporządzenia KE nr 651/2014 Pomoc inwestycyjna na projekty wspierające efektywność energetyczną w budynkach oraz z rozporządzeniem Ministra Infrastruktury i Rozwoju z dnia 28 sierpnia 2015 r. w sprawie udzielania pomocy na inwestycje wspierające efektywność energetyczną w ramach regionalnych programów operacyjnych na lata 2014– 2020 (Dz. U. poz. 1363) lub
- − rozporządzeniem KE nr 1407/2013 oraz zgodnie z zasadami rozporządzenia Ministra Infrastruktury i Rozwoju z dnia 19 marca 2015 r. w sprawie udzielania pomocy *de minimis* w ramach regionalnych programów operacyjnych na lata 2014-2020 (Dz. U. poz. 488).

### 4. Kwalifikowalność wydatków

- 1) Kwalifikowalność wydatków dla projektów współfinansowanych ze środków krajowych i unijnych w ramach RPO WK-P 2014-2020 musi być zgodna z przepisami/dokumentami unijnymi i krajowymi, w tym w szczególności z:
	- a) Rozporządzeniem ogólnym,
	- b) Ustawą wdrożeniową,
	- c) zasadami określonymi w Wytycznych w zakresie kwalifikowalności.
- 2) Wydatkiem kwalifikowalnym jest wydatek spełniający łącznie następujące warunki:
	- a) został faktycznie poniesiony w okresie po 1 stycznia 2014 r. a przed 31 października 2019 r.,
	- b) jest zgodny z obowiązującymi przepisami prawa unijnego oraz prawa krajowego, w tym przepisami regulującymi udzielanie pomocy publicznej, jeśli mają zastosowanie,
	- c) jest zgodny z RPO WK-P 2014-2020 i SzOOP,
	- d) został uwzględniony w zakresie rzeczowym projektu zawartym we wniosku o dofinansowanie projektu,
	- e) został poniesiony zgodnie z postanowieniami umowy o dofinansowanie projektu,
	- f) jest niezbędny do realizacji celów projektu i został poniesiony w związku z realizacją projektu,
	- g) został dokonany w sposób przejrzysty, racjonalny i efektywny, z zachowaniem zasad uzyskiwania najlepszych efektów z danych nakładów,
	- h) został należycie udokumentowany,
	- i) został wykazany we wniosku o płatność zgodnie z przyjętymi przez MIR Wytycznymi w zakresie warunków gromadzenia i przekazywania danych w postaci elektronicznej na lata 2014-2020,
- j) dotyczy towarów dostarczonych lub usług wykonanych lub robót zrealizowanych, w tym zaliczek dla wykonawców.
- 3) Wydatki muszą zostać dokonane w sposób racjonalny i efektywny z zachowaniem zasad uzyskiwania najlepszych efektów z danych nakładów oraz w sposób oszczędny, tzn. w oparciu o zasadę dążenia do uzyskania założonych efektów przy jak najniższej kwocie wydatku. Ponadto, wszystkie wydatki muszą być logicznie ze sobą powiązane i wynikać z zaplanowanych działań.
- 4) Wnioskodawca objęty obowiązkiem stosowania zasady konkurencyjności, w celu jej wypełnienia, prowadząc postępowanie przetargowe zobowiązany jest umieszczać zapytanie ofertowe w Bazie Konkurencyjności Funduszy Europejskich (Baza) dostępnej pod adresem: http://www.bazakonkurencyjnosci.funduszeeuropejskie.gov.pl/ oraz www.konkurencyjnosc.gov.pl.
- 5) W sytuacji, jeśli wnioskodawca rozpoczyna realizację projektu na własne ryzyko przed podpisaniem umowy o dofinansowanie, w celu upublicznienia zapytania ofertowego powinien wysłać zapytanie ofertowe do co najmniej trzech potencjalnych wykonawców, o ile na rynku istnieje trzech potencjalnych wykonawców danego zamówienia publicznego oraz upublicznić to zapytanie co najmniej na stronie internetowej beneficjenta, o ile posiada taką stronę. Powyższe wynika z faktu, że Baza Konkurencyjności nie przyjmuje zapytań ofertowych, które nie zawierają numeru umowy o dofinansowanie/uchwały. W związku z powyższym zastosowanie będzie miała ogólna zasada, wyrażona w rozdziale 6.5.2 pkt. 10) oraz pkt. 11).
- 6) Zasada konkurencyjności została omówiona w sekcji 6.5.2 Wytycznych w zakresie kwalifikowalności wydatków MR.
- 7) Publikowanie zapytań ofertowych, w których zastosowanie ma zasada konkurencyjności w Bazie jest obowiązkowe dla projektów, które otrzymały dofinansowanie w Regionalnym Programie Operacyjnym Województwa Kujawsko-Pomorskiego i są realizowane od 4 stycznia 2016 roku.
- 8) W celu ułatwienia użytkownikom korzystania z Bazy, na stronie Ministerstwa Rozwoju, pod adresem:http://www.mr.gov.pl/strony/aktualnosci/baza-konkurencyjnosci-funduszyeuropejskich-uruchomiona/ zostały opublikowane odpowiednie instrukcje (pn.: Jak dodać ogłoszenie?; Jak znaleźć ogłoszenie?) – zawierające niezbędne zalecenia i wskazówki.

# **Rozdział 3. Podstawowe informacje dotyczące konkursu**

#### **Podrozdział 3.1. Nazwa i adres instytucji organizującej konkurs**

Instytucją Organizującą Konkurs jest Instytucja Zarządzająca Regionalnym Programem Operacyjnym Województwa Kujawsko-Pomorskiego na lata 2014-2020, tj. Zarząd Województwa Kujawsko-Pomorskiego oraz Instytucja Pośrednicząca – Miasto Bydgoszcz.

Odpowiedzialnym za przeprowadzenie oceny wniosków o dofinansowanie jest: Departament Wdrażania EFRR Urzędu Marszałkowskiego Województwa Kujawsko-Pomorskiego w Toruniu, Pl.

Teatralny 2, 87-100 Toruń oraz Biuro ZIT BTOF – Urząd Miasta Bydgoszczy, ul. Jagiellońska 61, 85-027 Bydgoszcz (w zakresie oceny preselekcyjnej i strategicznej).

### **Podrozdział 3.2. Przedmiot konkursu**

Przedmiotem konkursu jest udzielenie dofinansowania projektom wpisującym się w cele szczegółowe Działania 3.5 Efektywność energetyczna i gospodarka niskoemisyjna w ramach ZIT, Poddziałania 3.5.1 Efektywność energetyczna w sektorze publicznym i mieszkaniowym w ramach ZIT, Schemat: Termomodernizacja w obiektach nie należących do jednostek samorządu terytorialnego w ramach Zintegrowanych Inwestycji Terytorialnych, w ramach Osi priorytetowej 3. Efektywność energetyczna i gospodarka niskoemisyjna w regionie, RPO WK-P 2014-2020.

### **Podrozdział 3.3. Typy projektów**

Do wsparcia w ramach konkursu przewidziano:

Projekty dotyczące przedsięwzięć z zakresu głębokiej i kompleksowej<sup>2</sup> modernizacji energetycznej budynków publicznych $^3$ , w tym m.in.: $^4$ 

- a) ocieplenie obiektu, wymiana pokrycia dachu, okien, drzwi zewnętrznych oraz oświetlenia na energooszczędne wraz z instalacją,
- b) przebudowa systemów grzewczych (wraz z wymianą i przyłączeniem źródła ciepła), systemów wentylacji i klimatyzacji oraz zastosowanie systemów zarządzania budynkiem,
- c) realizacia mikrokogeneracii<sup>5</sup>lub mikrotrigeneracii<sup>6</sup>na potrzeby własne.
- d) budowa i przebudowa instalacji OZE w modernizowanych energetycznie budynkach,
- e) instalacja systemów chłodzących, w tym również z OZE.

# **Podrozdział 3.4. Typ beneficjenta**

 $\overline{a}$ 

Wniosek o dofinansowanie projektu może zostać złożony przez:

− jednostkę sektora finansów publicznych;

 $^2$  Kompleksowa modernizacja energetyczna (głęboka modernizacja energetyczna) - modernizacja energetyczna budynku, rozumiana jako kompleksowe przedsięwzięcie termomodernizacyjne, zgodnie z art. 2 pkt 2 ustawy z dnia 21 listopada 2008 r. o wspieraniu termomodernizacji i remontów (Dz. U z 2014 r. poz. 712), w wyniku którego zostaną zmniejszone wartości wskaźników rocznego zapotrzebowania na: energię użytkową, energię końcową oraz nieodnawialną energię pierwotną. W przypadku ulepszenia polegającego na poprawie izolacyjności cieplnej przegród, powinny być spełnione minimalne wymagania dotyczące oszczędności energii i izolacyjności cieplnej określone w przepisach techniczno-budowlanych. Przez przepisy techniczno-budowlane rozumie się rozporządzenie Ministra Infrastruktury z dnia 12 kwietnia 2002 r. w sprawie warunków technicznych, jakim powinny odpowiadać budynki i ich usytuowanie (Dz. U. z 2015 r., poz. 1422). Przeprowadzona termomodernizacja musi zapewnić zwiększenie efektywności energetycznej o minimum 25%.

<sup>&</sup>lt;sup>3</sup> Budynek publiczny – budynek przeznaczony na potrzeby administracji publicznej, wymiaru sprawiedliwości, kultury, kultu religijnego, oświaty, szkolnictwa wyższego, nauki, wychowania, opieki zdrowotnej ( z wyłączeniem obiektów szpitali, których funkcjonowanie w publicznym systemie ochrony zdrowia nie wynika z map potrzeb zdrowotnych), społecznej lub socjalnej, sportu, z wyłączeniem obiektów przeznaczonych na cele mieszkalne np.: akademiki, internaty, bursy, domy zakonne, domy nauczycielskie.

<sup>4</sup>Wymieniony katalog działań nie jest katalogiem zamkniętym. W ramach kompleksowej modernizacji energetycznej mogą być realizowane również inne, niewymienione w katalogu działania, o ile wynikają one z audytu energetycznego i przyczyniają się do osiągnięcia odpowiedniego poziomu efektywności energetycznej.

<sup>&</sup>lt;sup>5</sup> Mikrokogeneracja – proces technologiczny polegający na skojarzonej produkcji energii cieplnej i elektrycznej w oparciu o wykorzystanie urządzeń małych i średnich mocy.

<sup>&</sup>lt;sup>6</sup> Mikrotrigeneracja – efektywne wykorzystanie energii elektrycznej, ciepła i chłodu w jednej instalacji.

- − przedsiębiorstwo komunalne;
- − organizację pozarządową;
- − kościół lub związek wyznaniowy lub osobę prawną kościoła lub związku wyznaniowego;
- − podmiot leczniczy udzielający świadczeń opieki zdrowotnej finansowany ze środków publicznych, tj. na podstawie umowy o udzielenie świadczeń opieki zdrowotnej, zawartej z Dyrektorem Kujawsko-Pomorskiego Oddziału NFZ<sup>7</sup>,
- − partnera prywatnego we współpracy z podmiotem publicznym w przypadku projektu realizowanego w formule partnerstwa publiczno-prywatnego.

# **Podrozdział 3.5. Kwota przeznaczona na dofinansowanie projektów w konkursie**

Wielkość środków pochodzących z EFRR i przeznaczonych na konkurs wynosi **5 196 840,00 zł.** Kwota wynika z Harmonogramu naborów wniosków o dofinansowanie w trybie konkursowym dla RPO WK-P na lata 2014-2020 na 2017 rok, przyjętym uchwałą Zarządu Województwa Nr 7/283/17 z dnia 22 lutego 2017 r.

Kwota przewidziana na procedurę odwoławczą wynosi **259 842,00 zł** środków EFRR i stanowi **5%** alokacji w ramach przedmiotowego konkursu.

# **Podrozdział 3.6. Limity dotyczące wartości projektu oraz wysokości dofinansowania**

Maksymalny poziom dofinansowania ze środków EFRR wynosi **85%** wydatków kwalifikowanych na poziomie projektu w przypadku projektów nie objętych pomocą publiczną. W przypadku projektów objętych pomocą publiczną maksymalny poziom dofinansowania ze środków EFRR powinien zostać ustalony zgodnie z wymogami właściwych programów pomocowych wskazanych w rozdziale 2 pkt 3 Regulaminu konkursu.

Szczegóły odnośnie wysokości zabezpieczenia wkładu własnego znajdują się w kryterium B.13 *Prawidłowość określenia wkładu własnego.* 

Maksymalna wartość dofinansowania UE wydatków kwalifikowalnych na poziomie budynku<sup>8</sup> poddanego modernizacji energetycznej w ramach projektu, zgodnie z kryterium wyboru projektów B.14, wynosi nie więcej niż 100 tys. zł.

# **Podrozdział 3.7 Forma konkursu**

 $\overline{a}$ 

Konkurs ma charakter zamknięty z etapem preselekcji. Zamknięty charakter konkursu oznacza, że nabór wniosków powadzony jest w terminie określonym w regulaminie konkursu.

# **Podrozdział 3.8. Planowany termin rozstrzygnięcia konkursu**

Planowany termin rozstrzygnięcia konkursu to **luty 2018 r.** 

<sup>&</sup>lt;sup>7</sup> z wyłączeniem szpitali, których funkcjonowanie w publicznym systemie ochrony zdrowia nie wynika z map potrzeb zdrowotnych.

<sup>&</sup>lt;sup>8</sup> Zgodnie z ustawą z dnia 7 lipca 1994 r. Prawo budowlane (Dz. U. z 2016 r. poz. 290 ze. zm..), jako budynek należy rozumieć obiekt budowlany, który jest trwale związany z gruntem, wydzielony z przestrzeni za pomocą przegród budowlanych oraz posiada fundamenty i dach.

### **Podrozdział 3.9. Wskaźniki produktu i rezultatu**

Wnioskodawca, we wniosku o dofinansowanie projektu (w sekcji I.1.) ma obowiązek wybrać z poniższej listy wszystkie te wskaźniki produktu i rezultatu, które będą odzwierciedlać specyfikę jego przedsięwzięcia oraz jego cele:

### 1) **Wskaźniki rezultatu bezpośredniego**:

- **Produkcja energii elektrycznej z nowo wybudowanych/nowych mocy wytwórczych instalacji wykorzystujących OZE**  Jednostka miary: *MWhe/rok*  Definicja wskaźnika: *Produkcja energii elektrycznej przez urządzenia wykorzystujące odnawialne źródła energii, zbudowane/wyposażone w ramach projektu.*
- **Produkcja energii cieplnej z nowo wybudowanych/nowych mocy wytwórczych instalacji wykorzystujących OZE**

Jednostka miary: *MWht/rok* 

Definicja wskaźnika: *Produkcja energii cieplnej przez urządzenia wykorzystujące odnawialne źródła energii, zbudowane/wyposażone w ramach projektu.* 

### • **Ilość zaoszczędzonej energii elektrycznej**

Jednostka miary: *MWh/rok* 

Definicja wskaźnika: *Ilość zaoszczędzonej w wyniku realizacji projektu energii elektrycznej w dystrybucji w ciągu pełnego roku po zakończeniu projektu w stosunku do roku bazowego.* 

*W przypadku modernizacji energetycznej budynków: różnica między rocznym zużyciem energii elektrycznej w roku bazowym w stosunku do rocznego zużycia energii elektrycznej po zakończeniu projektu.* 

#### • **Ilość zaoszczędzonej energii cieplnej**

#### Jednostka miary: *GJ/rok*

Definicja wskaźnika: *Ilość zaoszczędzonej w wyniku realizacji projektu energii cieplnej w dystrybucji w ciągu pełnego roku po zakończeniu projektu w stosunku do roku bazowego.* 

*W przypadku modernizacji energetycznej budynków: różnica między rocznym zużyciem energii cieplnej w roku bazowym w stosunku do rocznego zużycia energii cieplnej po zakończeniu projektu.* 

*Energia cieplna – energia w wodzie gorącej, parze lub w innych nośnikach.* 

# • **Zmniejszenie rocznego zużycia energii pierwotnej w budynkach publicznych (CI32)**  Jednostka miary: *kWh/rok*

Definicja wskaźnika: *Ilość zaoszczędzonej w wyniku realizacji projektu energii cieplnej i elektrycznej w dystrybucji w ciągu pełnego roku po zakończeniu projektu w stosunku do roku bazowego.* 

*Wskaźnik może być oszacowany na podstawie wartości docelowych wskaźników "Ilość zaoszczędzonej energii cieplnej" oraz "Ilość zaoszczędzonej energii elektrycznej" (wyłącznie w części dotyczącej budynków użyteczności publicznej). Aby z oszacowanej wartości oszacowanego poziomu oszczędności energii końcowej otrzymać oszczędność energii pierwotnej należy wykorzystać współczynnik konwersji 1,25 (tj. do wytworzenie 1 jednostki energii końcowej potrzeba 1,25 energii pierwotnej).* 

# • **Szacowany roczny spadek emisji gazów cieplarnianych (CI34)**

Jednostka miary: *tony równoważnika CO2/rok* 

Definicja wskaźnika: *Wskaźnik mierzy łączny szacunkowy roczny spadek na koniec okresu, a nie całkowity spadek w całym okresie.* 

*W przypadku działań dotyczących oszczędności energii, szacunki opierają się na ilości zaoszczędzonej energii pierwotnej w danym roku poprzez wsparcie działań (albo jeden rok po zakończeniu projektu lub w roku kalendarzowym, po zakończeniu projektu). Zaoszczędzona energia ma zastąpić produkcję energii ze źródeł nieodnawialnych. Wpływ gazów cieplarnianych powstałych ze źródeł energii nieodnawialnej jest szacowany poprzez koszt emisji gazów cieplarnianych przypadających na jednostkę produkcji energii ze źródeł nieodnawialnych.* 

*Wartość wskaźnika należy oszacować wynikowo, w odniesieniu do mierników opisujących ilość zaoszczędzonej energii. Wykorzystać należy wartości docelowe wskaźników:* 

- *Ilość zaoszczędzonej energii cieplnej;*
- *Ilość zaoszczędzonej energii elektrycznej.*

*Następnie wartości docelowe obydwu wskaźników należy przemnożyć przez odpowiednie współczynniki emisyjności: 9* 

- *0,812 Mg CO2/MWh w przypadku energii elektrycznej;*
- *0,3 Mg CO2/MWh w przypadku energii cieplnej.*

# 2) **Wskaźniki produktu**:

 $\overline{a}$ 

# • **Liczba zmodernizowanych energetycznie budynków**

# Jednostka miary: *szt.*

Definicja wskaźnika: *Wskaźnik mierzy liczbę zmodernizowanych energetycznie budynków w wyniku realizacji projektu.* 

*Budynek – w rozumieniu ustawy z dnia 7 lipca 1994 r. Prawo budowlane. Poprzez budynek należy rozumieć obiekt budowlany, który jest trwale związany z gruntem, wydzielony z przestrzeni za pomocą przegród budowlanych oraz posiada fundamenty i dach.* 

*Modernizacja – obejmuje przebudowę, remont oraz rozbudowę budynków w celu dokonania modernizacji urządzeń energetycznych.* 

• **Dodatkowa zdolność wytwarzania energii ze źródeł odnawialnych (CI30)**  Jednostka miary: *MW* 

<sup>9</sup> Współczynniki przyjęto zgodnie z wytycznymi Krajowego Ośrodka Bilansowania i Zarządzania Emisjami (energia elektryczna – współczynnik referencyjny dla KSE, energia cieplna – współczynnik dla ciepła sieciowego).

Definicja wskaźnika: *Zwiększenie zdolności produkcyjnych energii przez urządzenia wykorzystujące odnawialne źródła energii, zbudowane/przebudowane w ramach projektu. Wskaźnik obejmuje energię cieplną i elektryczną.* 

• **Liczba wybudowanych jednostek wytwarzania energii elektrycznej z OZE**  Jednostka miary: szt.

Definicja wskaźnika: *Wybudowana jednostka wytwarzania energii elektrycznej obejmuje:* 

• *w przypadku budynków mieszkalnych i budynków użyteczności publicznej: zespół urządzeń służących do wytwarzania energii elektrycznej z OZE.* 

*Odnawialne źródło energii (zgodnie z ustawą z dnia 20 lutego 2015 r. o odnawialnych źródłach energii) – odnawialne, niekopalne źródła energii obejmujące energię wiatru, energię promieniowania słonecznego, energię aerotermalną, energię geotermalną, energię hydrotermalną, hydroenergię, energię fal, prądów i pływów morskich, energię otrzymywaną z biomasy, biogazu, biogazu rolniczego oraz z biopłynów.* 

• **Liczba przebudowanych jednostek wytwarzania energii elektrycznej z OZE**  Jednostka miary: *szt.* 

• **Liczba wybudowanych jednostek wytwarzania energii cieplnej z OZE**  Jednostka miary: *szt.* 

Definicja wskaźnika: *Wybudowana jednostka wytwarzania energii cieplnej obejmuje:* 

- *w przypadku budynków mieszkalnych i budynków użyteczności publicznej: zespół urządzeń służących do wytwarzania energii cieplnej z OZE.*
- **Liczba przebudowanych jednostek wytwarzania energii cieplnej z OZE**  Jednostka miary: *szt.*

Definicja wskaźnika: *Przebudowana jednostka wytwarzania energii cieplnej obejmuje:*

- *w przypadku budynków mieszkalnych i budynków użyteczności publicznej: zespół urządzeń służących do wytwarzania energii cieplnej z OZE.*
- **Powierzchnia użytkowa budynków poddanych termomodernizacji**  Jednostka miary: *m 2*

Definicja wskaźnika: *Ilość m<sup>2</sup> powierzchni użytkowej poddanej termomodernizacji, gdzie termomodernizacja definiowana jest jako przedsięwzięcia służące poprawie efektywności energetycznej, zgodnie z zapisami:* 

- *Ustawy z dnia 15 kwietnia 2011 r. o efektywności energetycznej;*
- *Obwieszczenia Ministra Gospodarki z dnia 21 grudnia 2012 r. w sprawie szczegółowego wykazu przedsięwzięć służących poprawie efektywności energetycznej;*
- *Ustawy z dnia 21 listopada 2008 r. o wspieraniu termomodernizacji i remontów.*

Definicja wskaźnika: *Przebudowana jednostka wytwarzania energii elektrycznej obejmuje: w przypadku budynków mieszkalnych i budynków użyteczności publicznej: zespół urządzeń służących do wytwarzania energii elektrycznej z OZE.* 

W przypadku, jeśli dany/e wskaźnik/i nie odpowiada/ją specyfice projektu wnioskodawca musi również odnieść się do niego/ich i stosownie uzasadnić.

W przypadku, gdy wnioskodawca nie wybierze wskaźnika odpowiadającego danemu kryterium oceny, wówczas kryterium to będzie ocenione negatywnie.

Wszystkie wskaźniki powinny być przedstawione w sposób realistyczny. Jeżeli wnioskodawca przedstawi wskaźniki przeszacowane bądź niedoszacowane, może to być przyczyną odrzucenia wniosku o dofinansowanie projektu na etapie oceny projektu.

#### **Podrozdział 3.10. Anulowanie konkursu**

Konkurs może zostać anulowany w następujących przypadkach:

- Zaistnienia sytuacji nadzwyczajnej, której nie dało się przewidzieć w chwili ogłoszenia konkursu, a której wystąpienie czyni niemożliwym lub rażąco utrudnia kontynuowanie procedury konkursowej lub stanowi zagrożenie dla interesu publicznego;
- Ogłoszenia aktów prawnych lub wytycznych horyzontalnych w istotny sposób sprzecznych z postanowieniami niniejszego Regulaminu.

# **Rozdział 4. Termin, miejsce i forma składania wniosków preselekcyjnych/ wniosków o dofinansowanie projektu.**

#### **I ETAP**

#### **Wniosek preselekcyjny**

- 1. Wnioski preselekcyjne należy składać **od 31.03.2017 r. do 14.04.2017 r.**
- 2. Wnioskodawca jest zobligowany do sporządzenia wniosku preselekcyjnego na formularzu wniosku preselekcyjnego, stanowiącym załącznik do niniejszego regulaminu.
- 3. Formularz wniosku preselekcyjnego należy wypełnić, wydrukować i złożyć wraz z załącznikami (jeśli dotyczą) i pismem przewodnim w Biurze ZIT BTOF w Bydgoszczy, ul. Jagiellońska 61, 85-027 Bydgoszcz w terminie naboru, w formie określonej w pkt. 8.
- 4. Miejscem składania wniosków preselekcyjnych jest: Biuro ZIT BTOF w Bydgoszczy, ul. Jagiellońska 61, 85-027 Bydgoszcz.
- 5. Wniosek preselekcyjny należy złożyć w godzinach pracy Biura ZIT BTOF: od poniedziałku do piątku: w poniedziałki, środy i czwartki od 8.00 do 16.00, we wtorki od 8.00 do 18.00, w piątki od 8.00 do 14.00.
- 6. Wniosek preselekcyjny może być dostarczony:
	- osobiście lub przez posłańca (dostarczyciel otrzyma dowód wpływu przesyłki opatrzony podpisem i datą) – decyduje data wpływu do Biura ZIT BTOF w Bydgoszczy;
- poprzez nadanie w polskiej placówce pocztowej operatora wyznaczonego w rozumieniu Prawa pocztowego – decyduje data wpływu do Biura ZIT BTOF w Bydgoszczy.
- 7. Wnioski preselekcyjne będą przyjmowane wyłącznie w terminach i godzinach określonych w Regulaminie Konkursu.
- 8. Wniosek preselekcyjny należy złożyć w 2 egzemplarzach w wersji papierowej:
	- 1 egzemplarz: oryginał formularza wniosku preselekcyjnego + komplet załączników (jeśli dotyczą),
	- 2 egzemplarz: drugi oryginał lub kopia formularza wniosku preselekcyjnego + komplet załączników (jeśli dotyczą).

Ponadto wnioskodawca powinien złożyć 1 egzemplarz wniosku preselekcyjnego + komplet załączników (jeśli dotyczą) w formie elektronicznej (płyta CD/DVD) – 1 egzemplarz.

- 9. Pismo przewodnie, o którym mowa w pkt. 3 niniejszego rozdziału powinno zawierać: nazwę wnioskodawcy, tytuł projektu, numer naboru, numer projektu (nr projektu nie dotyczy pierwszorazowo złożonych projektów).
- 10. Wypełniając poszczególne pola wniosku preselekcyjnego np. sekcji A należy stosować analogiczne zasady wypełniania pól określone w Instrukcji wypełniania właściwego wniosku o dofinansowanie projektu stanowiącej załącznik do niniejszego Regulaminu.
- 11. Wniosek preselekcyjny oraz załączniki do wniosku powinny być czytelnie podpisane (w przypadku podpisu nieczytelnego wymagana jest imienna pieczątka) przez osobę/osoby upoważnioną/e do podpisania umowy o dofinansowanie projektu (określone w punkcie A.3 wniosku). Pozostałe strony wniosku preselekcyjnego powinny być parafowane przez jedną z osób określonych w punkcie A.3 wniosku lub inną osobę posiadającą stosowne upoważnienie. Możliwa jest sytuacja, w której osoba upoważniona do składania oświadczeń woli w imieniu wnioskodawcy upoważnia inną osobę do podpisywania wniosku preselekcyjnego/załączników w swoim imieniu. W takim przypadku do wniosku preselekcyjnego powinno zostać dołączone pisemne upoważnienie do podpisywania wniosku/załączników wystawione przez osobę/osoby określoną/e w punkcie A.3 wniosku.
- 12. Kserokopia oryginału wniosku preselekcyjnego i załączników powinna być potwierdzona za zgodność z oryginałem. Na pierwszej stronie kopii powinien znaleźć się zapis: "za zgodność z oryginałem", zakres poświadczanych stron oraz czytelny podpis (w przypadku podpisu nieczytelnego wymagana jest imienna pieczątka) jednej z osób określonych w punkcie A.3. wniosku preselekcyjnego lub innej osoby posiadającej stosowne upoważnienie. Pozostałe strony wniosku preselekcyjnego powinny być parafowane przez jedną z osób określonych w punkcie A.3 wniosku lub inną osobę

posiadającą stosowne upoważnienie. Upoważnienie dla osoby potwierdzającej zgodność dokumentów z oryginałem musi być dołączone do wniosku preselekcyjnego.

- 13. Każdy egzemplarz dokumentacji projektowej (wniosek preselekcyjny + komplet załączników – jeśli dotyczą) powinien być wpięty do oddzielnego segregatora (na etapie preselekcji dopuszczalne jest wpięcie dwóch egzemplarzy dokumentacji projektowej do jednego segregatora) oznaczonego w następujący sposób:
	- 1) logo Regionalnego Programu Operacyjnego;
	- 2) cyfra 1 dla oznaczenia pierwszego egzemplarza dokumentacji lub 2 dla oznaczenia drugiego egzemplarza dokumentacji;
	- 3) numer segregatora, w przypadku większej liczby segregatorów: np. Segregator 1;
	- 4) numer i nazwa osi priorytetowej: Oś Priorytetowa 3. Efektywność energetyczna i gospodarka niskoemisyjna w regionie;
	- 5) numer i nazwa działania, poddziałania: Działanie 3.5 Efektywność energetyczna i gospodarka niskoemisyjna w ramach ZIT, Poddziałanie 3.5.1 Efektywność energetyczna w sektorze publicznych i mieszkaniowym w ramach ZIT.
	- 6) nazwa schematu: Termomodernizacja w obiektach nie należących do jednostek samorządu terytorialnego w ramach Zintegrowanych Inwestycji Terytorialnych (ZIT);
	- 7) nazwa wnioskodawcy;
	- 8) tytuł projektu.
- 14. W segregatorze na pierwszym miejscu należy umieścić pismo przewodnie, następnie: wniosek preselekcyjny oraz załączniki do wniosku preselekcyjnego (jeśli dotyczą). Załączniki powinny być umieszczone w segregatorze według kolejności zgodnej z listą załączników znajdującą się w końcowej części wniosku preselekcyjnego.
- 15. Jeżeli niemożliwe jest wpięcie egzemplarza dokumentacji do jednego segregatora, należy podzielić ją na części i wpiąć do kolejnych segregatorów. Segregatory powinny być ponumerowane oraz powinny zawierać wykaz dokumentów znajdujących się w danym segregatorze.
- 16. Wniosek preselekcyjny oraz załączniki do wniosku powinny być kompletne oraz dostarczone w zwartej formie: wniosek oraz poszczególne załączniki powinny być odrębnie zszyte bądź zbindowane.
- 17. Wniosek preselekcyjny oraz załączniki do wniosku należy składać w formacie A.4.
- 18. Niedopuszczalne jest wpinanie do segregatora dokumentów w koszulkach.
- 19. Złożone wnioski preselekcyjne winny być wypełnione w języku polskim.
- 20. W sytuacji, gdy wniosek preselekcyjny wraz z załącznikami wymaga uzupełnienia na danym etapie weryfikacji, wówczas wnioskodawca zobowiązany jest złożyć formularz wniosku preselekcyjnego (jeżeli wymaga uzupełnienia) oraz uzupełnione/brakujące załączniki (jeśli dotyczy) na zasadach określonych w niniejszym Regulaminie.

21. Wnioskodawca zobowiązany jest do powiadomienia Biura ZIT BTOF w Bydgoszczy o jakichkolwiek zmianach adresowych oraz dotyczących osób prawnie upoważnionych do kontaktu w sprawach projektu niezwłocznie (nie później niż w ciągu 7 dni kalendarzowych od dnia wystąpienia zdarzenia).

### **II ETAP**

 $\overline{a}$ 

### **Wniosek o dofinansowanie projektu**

- 22. Wnioskodawcy, którzy na etapie oceny preselekcyjnej uzyskają najwyższą liczbę punktów z grupy kryteriów preselekcyjnych – punktowych oraz których łączna, wnioskowana wartość dofinansowania z EFRR nie będzie przekraczała, określonej procentowo w niniejszym regulaminie konkursu, kwoty alokacji środków finansowych przeznaczonych na niniejszy konkurs zostaną wezwani przez IP ZIT do złożenia pełnej dokumentacji projektowej. Termin złożenia pełnej dokumentacji projektowej do IZ RPO: **od 18.09.2017 r. do 29.09.2017 r.**
- 23. Formularz wniosku o dofinansowanie projektu należy w pierwszej kolejności wypełnić i wysłać w GWD<sup>10</sup> stosując się do Instrukcji użytkownika Generatora wniosków o dofinansowanie dla wnioskodawców oraz Instrukcji wypełniania wniosku o dofinansowanie projektu z Europejskiego Funduszu Rozwoju Regionalnego w ramach Regionalnego Programu Operacyjnego Województwa Kujawsko-Pomorskiego na lata 2014-2020. Następnie należy wydrukować i złożyć ostateczną wersję formularza wniosku o dofinansowanie projektu wraz z załącznikami i pismem przewodnim w Urzędzie Marszałkowskim Województwa Kujawsko-Pomorskiego, w terminie od 18.09.2017r. do 29.09.2017r. Dokumentację projektową należy złożyć w 2 egzemplarzach, zgodnie z zapisami niniejszego rozdziału.
- 24. Wnioski o dofinansowanie projektu niezłożone w wersji papierowej nie będą traktowane jako złożone w odpowiedzi na konkurs, tym samym nie będą podlegały ocenie.
- 25. W wyniku zaistnienia przyczyn obiektywnych (np. awaria systemu GWD) IZ RPO WK-P zastrzega sobie możliwość zmiany formy składania wniosku o dofinansowanie projektu przewidzianej w ogłoszeniu o konkursie lub wydłużenia terminu naboru wniosków o dofinansowanie projektu, podając ten fakt do publicznej wiadomości przez m.in. stronę internetową www.rpo.kujawsko-pomorskie.pl oraz portal www.funduszeeuropejskie.gov.pl.
- 26. Miejscem składania wniosków o dofinansowanie projektu jest: Punkt Informacyjno-Podawczy Urzędu Marszałkowskiego Województwa Kujawsko-Pomorskiego w Toruniu, Pl. Teatralny 2 (parter), 87-100 Toruń.
- 27. Wniosek o dofinansowanie projektu w wersji papierowej należy złożyć w godzinach pracy Urzędu: od poniedziałku do piątku: w poniedziałki, środy i czwartki od 7.30 do 15.30, we wtorki od 7.30 do 17.00, w piątki od 7.30 do 14.00.

<sup>&</sup>lt;sup>10</sup> W przypadku stwierdzenia błędów w funkcjonowaniu Generatora Wniosków o Dofinansowanie, uwagi i błędy należy zgłaszać na adres: generatorwnioskow@kujawsko-pomorskie.pl lub telefonicznie na numer: 56 62 18 316.

- 28. Wniosek o dofinansowanie projektu może być dostarczony:
	- osobiście lub przez posłańca (dostarczyciel otrzyma dowód wpływu przesyłki opatrzony podpisem i datą) – decyduje data wpływu do Punktu Informacyjno-Podawczego Urzędu Marszałkowskiego Województwa Kujawsko-Pomorskiego w Toruniu;
	- poprzez nadanie w polskiej placówce pocztowej operatora wyznaczonego w rozumieniu ustawy Prawa pocztowego – decyduje data wpływu do Punktu Informacyjno-Podawczego Urzędu Marszałkowskiego Województwa Kujawsko-Pomorskiego.
- 29. Wnioski o dofinansowanie projektu będą przyjmowane wyłącznie w terminach i godzinach określonych w Regulaminie Konkursu.
- 30. Wniosek o dofinansowanie projektu należy złożyć w 2 egzemplarzach:

1 egzemplarz: oryginał formularza wniosku + komplet załączników i

2 egzemplarz: drugi oryginał lub kopia formularza wniosku + komplet załączników.

- 31. Pismo przewodnie, o którym mowa w pkt. 23 niniejszego rozdziału powinno zawierać: nazwę wnioskodawcy, tytuł projektu, numer naboru, numer projektu (nr projektu nie dotyczy pierwszorazowo złożonych projektów).
- 32. Wersja papierowa formularza wniosku o dofinansowanie projektu powinna być tożsama odpowiednio z wersją elektroniczną formularza (suma kontrolna wersji papierowej powinna być zgodna z sumą kontrolną wersji elektronicznej).
- 33. Wnioskodawca powinien ściśle stosować się do Instrukcji wypełniania wniosku o dofinansowanie projektu i Instrukcji wypełniania załączników do wniosku o dofinansowanie projektu, które stanowią załączniki do Regulaminu.
- 34. Do wniosku o dofinansowanie projektu powinny zostać załączone wszystkie wymagane załączniki. Lista niezbędnych załączników stanowi załącznik nr 6 do niniejszego Regulaminu. Załączniki powinny zostać ponumerowane zgodnie z numeracją załączników zawartą w Instrukcji wypełniania załączników. Załączniki więcej niż jednostronicowe powinny mieć ponumerowane strony.
- 35. Załącznik nr 1 do wniosku o dofinansowanie projektu należy złożyć w następujący sposób:

Studium wykonalności w wersji papierowej oraz w wersji elektronicznej. Wersja papierowa i elektroniczna powinna być tożsama.

Arkusze obliczeniowe do Studium wykonalności, zawierające aktywne formuły, dotyczące sporządzonej analizy finansowej i ekonomicznej wyłącznie w wersji elektronicznej. Wersje elektroniczne ww. dokumentów należy złożyć w Generatorze wniosków.

W celu złożenia załącznika nr 1. w Generatorze wniosków należy skompresować dokumenty: Studium wykonalności oraz arkusze obliczeniowe i załączyć je jako jeden plik.

- 36. Wniosek o dofinansowanie projektu oraz załączniki do wniosku powinny być czytelnie podpisane (w przypadku podpisu nieczytelnego wymagana jest imienna pieczątka) przez osobę/osoby upoważnioną/e do podpisania umowy o dofinansowanie projektu (określone w punkcie A.3 wniosku o dofinansowanie projektu). Możliwa jest sytuacja, w której osoba upoważniona do składania oświadczeń woli w imieniu wnioskodawcy upoważnia inną osobę do podpisywania wniosku o dofinansowanie projektu/załączników w swoim imieniu. W takim przypadku do wniosku o dofinansowanie projektu powinno zostać dołączone pisemne upoważnienie do podpisywania wniosku/załączników wystawione przez osobę/osoby określoną/e w punkcie A.3 wniosku o dofinansowanie projektu.
- 37. Kserokopia oryginału wniosku o dofinansowanie projektu i załączników powinna być potwierdzona za zgodność z oryginałem. Na pierwszej stronie kopii powinien znaleźć się zapis: "za zgodność z oryginałem", zakres poświadczanych stron oraz czytelny podpis (w przypadku podpisu nieczytelnego wymagana jest imienna pieczątka) jednej z osób określonych w punkcie A.3. wniosku o dofinansowanie projektu lub innej osoby posiadającej stosowne upoważnienie. Upoważnienie dla osoby potwierdzającej zgodność dokumentów z oryginałem musi być dołączone do wniosku o dofinansowanie projektu.
- 38. Każdy egzemplarz dokumentacji projektowej (wniosek + komplet załączników) powinien być wpięty do oddzielnego segregatora oznaczonego w następujący sposób:
	- logo RPO WK-P 2014-2020;
	- cyfra 1 dla oznaczenia pierwszego egzemplarza dokumentacji lub 2 dla oznaczenia drugiego egzemplarza dokumentacji;
	- numer segregatora, w przypadku większej liczby segregatorów: np. Segregator 1;
	- numer i nazwa osi priorytetowej: Oś Priorytetowa 3. Efektywność energetyczna i gospodarka niskoemisyjna w regionie;
	- numer i nazwa działania, poddziałania: Działanie 3.5 Efektywność energetyczna i gospodarka niskoemisyjna w ramach ZIT, Poddziałanie 3.5.1 Efektywność energetyczna w sektorze publicznym i mieszkaniowym w ramach ZIT;
	- nazwa schematu: Termomodernizacja w obiektach nie należących do jednostek samorządu terytorialnego w ramach Zintegrowanych Inwestycji Terytorialnych (ZIT);
	- nazwa wnioskodawcy;
	- tytuł projektu.
- 39. W segregatorze na pierwszym miejscu należy umieścić pismo przewodnie, następnie: wniosek o dofinansowanie projektu oraz załączniki do wniosku o dofinansowanie projektu. Załączniki powinny być umieszczone w segregatorze według kolejności zgodnej z listą załączników zawartą w Instrukcji wypełniania załączników.
- 40. Jeżeli niemożliwe jest wpięcie egzemplarza dokumentacji do jednego segregatora, należy podzielić ją na części i wpiąć do kolejnych segregatorów. Segregatory powinny być ponumerowane oraz powinny zawierać wykaz dokumentów znajdujących się w danym segregatorze.
- 41. Wniosek o dofinansowanie projektu oraz załączniki do wniosku powinny być kompletne oraz dostarczone w zwartej formie: wniosek oraz poszczególne załączniki powinny być odrębnie zszyte bądź zbindowane.
- 42. Wniosek o dofinansowanie projektu oraz załączniki do wniosku należy składać w formacie A.4.
- 43. Niedopuszczalne jest wpinanie do segregatora dokumentów w koszulkach.
- 44. Złożone wnioski o dofinansowanie projektu winny być wypełnione w języku polskim.
- 45. W sytuacji, gdy wniosek o dofinansowanie projektu wraz z załącznikami wymaga uzupełnienia na danym etapie weryfikacji, wówczas wnioskodawca zobowiązany jest złożyć formularz wniosku o dofinansowanie projektu (jeżeli wymaga uzupełnienia) oraz uzupełnione/brakujące załączniki na zasadach określonych w niniejszym Regulaminie.
- 46. Wnioskodawca zobowiązany jest do powiadomienia Departamentu Wdrażania EFRR o jakichkolwiek zmianach adresowych oraz dotyczących osób prawnie upoważnionych do podpisania umowy o dofinansowanie projektu i upoważnionych do kontaktu w sprawach projektu niezwłocznie (nie później niż w ciągu 7 dni kalendarzowych od dnia wystąpienia zdarzenia).

# **Rozdział 5. Kryteria wyboru projektów wraz z podaniem ich znaczenia**

IP ZIT oraz IZ RPO dokona oceny i wyboru projektów w oparciu o kryteria wyboru projektów zatwierdzone uchwałą Komitetu Monitorującego RPO WK-P na lata 2014-2020, stanowiące załącznik nr 5 do niniejszego Regulaminu.

Należy zwrócić uwagę, iż zgodnie z kryteriami wyboru projektów w sytuacji niewywiązania się Beneficjenta, w trakcie realizacji projektu/w okresie trwałości, z warunków wynikających z kryteriów wyboru projektów, w ramach których zobowiązany był złożyć stosowne oświadczenia/deklaracje, Beneficjent zostanie wezwany do zwrotu otrzymanego dofinansowania.

#### **Podrozdział 5.1. Odniesienie wnioskodawcy do wybranych kryteriów wyboru projektów**

W sekcji C.4. wniosku o dofinansowanie projektu należy, stosując się do zapisów Instrukcji wypełniania wniosku, wykazać zgodność projektu z poniżej wskazanymi kryteriami wyboru projektów:

- 1) B.9 Klauzula delokalizacyjna.
- 2) B.11 Projekt jest zgodny z typami projektów przewidzianymi do wsparcia w ramach działania/poddziałania.
- 3) B.16 Wykonalność techniczna, technologiczna i instytucjonalna projektu. Przy czym w stosunku do ww. kryterium należy odnieść się tylko do wybranej części:
	- harmonogram realizacji projektu jest realistyczny i uwzględnia czas niezbędny na realizację procedur zamówień publicznych, tj. czy działania są prawidłowo rozplanowane w czasie i realne do wykonania.
- 4) B.20 Zgodność z planami rozwoju sieci ciepłowniczej.
- 5) C.1.1 Zgodność z Planem Gospodarki Niskoemisyjnej (PGN). Przy czym w sekcji C.4. wniosku należy podać wyłącznie, czy projekt jest zgodny z PGN oraz wskazać miejsce (nr strony) w PGN, z którego wynika zgodność projektu z ww.
- dokumentem. 6) C.1.2 Zgodność z "Krajowym Planem działań dotyczącym efektywności energetycznej dla Polski".
- 7) C.1.3 Zgodność z Krajowym Planem mającym na celu zwiększenie liczby budynków o niskim zużyciu energii.
- 8) C.1.4 Zgodność z "Finansowanie termomodernizacji budynków ze środków dostepnych w ramach polityki spójności".C.1.6 Koordynacja wymiany/modernizacji źródeł ciepła z termomodernizacją budynku.
- 9) C.1.6 Koordynacja wymiany/modernizacji źródeł ciepła z termomodernizacją budynku.
- 10) C.1.7 Stopień redukcji CO<sub>2</sub> przy indywidualnych źródłach ciepła.
- 11) C.1.8 Ograniczenia instalacji kotłów na biomase $^{11}$
- 12)C.1.9 Minimalne wymagania dotyczące źródeł ciepła opalanych biomasą.
- 13)C.1.10 Zgodność wspieranej inwestycji z przepisami dotyczącymi emisji zanieczyszczeń.
- 14) D.1.1 Ocena zgodność projektu ze Strategią ZIT BTOF.
- 15) D.2.1 Efektywność kosztowa w całej populacji wniosków.
- 16) D.2.3 Stopień w jakim projekt przyczyni się do zwiększenia efektywności energetycznej.
- 17) D.2.4 Stopień redukcji gazów cieplarnianych w całej populacji wniosków.
- 18) D.2.5 Stopień redukcji emisji pyłu PM 10 w całej populacji wniosków.
- 19) D.2.6 Lokalizacja projektu na obszarze chronionym.
- 20) D.2.8 Szczególne wymagania dla budynku wpisanego do rejestru zabytków lub polegającego ochronie konserwatorskiej.
- 21) D.2.9 Dodatkowe prace wynikające z dokumentacji projektowej podnoszące standard techniczny budynku.
- 22) D.2.10 Zgodność ze standardami kształtowania ładu przestrzennego w województwie. Należy wyłącznie wskazać, czy wnioskodawca posiada pozytywną opinię Kujawsko-Pomorskiego Biura Planowania Przestrzennego i Regionalnego.
- 23) D.2.11 Obiekty zabytkowe.

l

- 24) D.2.12 Odnawialne źródła energii.
- 25) D.2.13 Wpływ wartości wskaźników przyjętych w projekcie na realizację celów Strategii ZIT.

# **Podrozdział 5.2. Wyjaśnienie dotyczące wybranych kryteriów wyboru projektów**

- 1. Do określenia wzrostu efektywności energetycznej na potrzeby kryterium P. 13 Stopień w jakim projekt przyczyni się do zwiększenia efektywności energetycznej oraz D.2.3 Stopień w jakim projekt przyczyni się do zwiększenia efektywności energetycznej brana będzie pod uwagę wyłącznie energia finalna.
- 2. C.1.1 Zgodność z Planem Gospodarki Niskoemisyjnej (PGN)

<sup>&</sup>lt;sup>11</sup> Kotły będą wyposażone w automatyczny podajnik paliwa i nie będą posiadały rusztu awaryinego ani elementów umożliwiających jego zamontowanie.

Należy do dokumentacji konkursowej dołączyć PGN (w wersji elektronicznej) wraz z pozytywną opinią wydaną przez Wojewódzki Fundusz Ochrony Środowiska i Gospodarki Wodnej (WFOŚiGW) lub Narodowy Fundusz Ochrony Środowiska i Gospodarki Wodnej (NFOŚiGW) w zakresie zgodności przygotowanych PGN z zasadami ich opracowywania. W celu uzyskania przedmiotowej opinii wnioskodawca musi złożyć PGN do WFOŚiGW lub NFOŚiGW.

3. Do dokonania oceny kryterium D.2.10 Zgodność ze standardami kształtowania ładu przestrzennego w województwie niezbędne jest dołączenie do dokumentacji konkursowej pozytywnej opinii wydanej przez Kujawsko-Pomorskie Biuro Planowania Przestrzennego i Regionalnego.

W celu pozyskania opinii należy zapoznać się i postępować zgodnie z poniżej przedstawioną ścieżką postępowania:

### "Ścieżka postępowania

dotycząca uzyskania przez beneficjentów opinii Kujawsko-Pomorskiego Biura Planowania Przestrzennego i Regionalnego we Włocławku w sprawie planowanych przedsięwzięć realizowanych przy wykorzystaniu środków publicznych w okresie programowania 2014-2020, w zakresie zgodności z "Regionalnymi zasadami i standardami kształtowania ładu przestrzennego w polityce województwa kujawsko-pomorskiego", przyjętymi na posiedzeniu Zarządu Województwa Kujawsko-Pomorskiego w dniu 8 grudnia 2015 r.

1) Wykaz dokumentów, które beneficjent powinien dostarczyć do Biura w celu wydania opinii:

- − projekt budowlany;
- − opinia Wojewódzkiego Konserwatora Zabytków stwierdzająca akceptację dokumentacji i przyjętych w niej rozwiązań projektowych – dotyczy tylko inwestycji obejmujących obiekty wpisane do rejestru zabytków, ewidencji zabytków lub znajdujące się w strefach ochrony konserwatorskiej;
- − udokumentowanie wyboru projektu, w drodze przeprowadzonego konkursu architektonicznego lub urbanistyczno-architektonicznego, w trybie rozstrzygnięcia (oceny) sądu konkursowego – dotyczy tylko inwestycji, dla których rozwiązanie projektowe wyłoniono w trybie przeprowadzonego konkursu.
- 2) Zaleca się przekazanie w/w dokumentów w wersji elektronicznej (na płycie CD).
- 3) Dane dla beneficjentów:
	- − dokumentację należy przesyłać na adres: Kujawsko-Pomorskie Biuro Planowania Przestrzennego i Regionalnego we Włocławku, Oddział w Toruniu, ul. Moniuszki 15/21, 87-100 Toruń;
	- − termin na wydanie opinii: do 10 dni roboczych;
	- − forma wydania opinii: stwierdzenie zgodności lub niezgodności projektu budowlanego z "Regionalnymi zasadami i standardami kształtowania ładu przestrzennego w polityce województwa kujawsko-pomorskiego", wraz z uzasadnieniem."

# **Rozdział 6. Etapy weryfikacji i wybór projektów do dofinansowania**

- 1. Proces weryfikacji wniosków preselekcyjnych/wniosków o dofinansowanie projektów składa się z:
	- 1) badania wymogów formalnych,
	- 2) ocena preselekcyjnej,
	- 3) oceny formalno-merytorycznej,
- 4) oceny strategicznej<sup>12</sup>.
- 2. Ocena wniosków preselekcyjnych/wniosków o dofinansowanie projektów przeprowadzana jest przez KOP ZIT, która dzieli się na:
	- − Podkomisję IP ZIT (w której skład wchodzą przedstawiciele IP) oraz
	- − Podkomisję IZ EFRR (w której skład wchodzą przedstawiciele IZ DW EFRR).

Szczegółowe zasady oceny przez KOP ZIT zostały określone w Regulaminie pracy KOP ZIT w ramach RPO WK-P 2014-2020, stanowiącym załącznik nr 3 do Systemu oceny projektów.

- 3. Termin badania wymogów formalnych oraz poszczególnych etapów oceny został wskazany w kolejnych podrozdziałach niniejszego Regulaminu.
- 4. Termin oceny wniosków preselekcyjnych/wniosków o dofinansowanie projektu może ulec wstrzymaniu w przypadku konieczności przeprowadzenia ekspertyzy zewnętrznej, bądź uzyskania opinii właściwego organu publicznego do rozstrzygnięcia wątpliwości w zakresie weryfikacji projektu/-ów. W przypadku gdy wstrzymanie oceny poszczególnych projektów będzie miało wpływ na czas trwania oceny wszystkich projektów, DW EFRR oraz Biuro ZIT BTOF w zależności od etapu oceny zamieści stosowną informację na stronach internetowych www.rpo.kujawsko-pomorskie.pl oraz www.zit.btof.pl.
- 5. Nadto, Zarząd Województwa na wniosek DW EFRR/Biuro ZIT BTOF złożony za pośrednictwem DRR w zależności od etapu oceny może podjąć, w drodze uchwały, decyzję o przedłużeniu terminu oceny.

#### **Podrozdział 6.1. Badanie wymogów formalnych**

 $\overline{a}$ 

- 1. Ocenę preselekcyjną oraz formalno-merytoryczną wniosku o dofinansowanie projektu poprzedza weryfikacja wymogów formalnych, która obejmuje badanie braków formalnych i oczywistych omyłek, o której stanowi art. 43 ustawy wdrożeniowej.
- 2. Przed oceną preselekcyjną weryfikacja wymogów formalnych trwa do 3 dni kalendarzowych od zakończenia naboru i jest przeprowadzana przez pracowników IP ZIT.

Weryfikacja wymogów formalnych przed oceną formalno-merytoryczną trwa 6 dni roboczych od zakończenia naboru i jest przeprowadzana przez pracowników IZ RPO.

- 3. Badanie wymogów formalnych nie jest etapem oceny wniosku o dofinansowanie projektu.
- 4. W przypadku stwierdzenia we wniosku o dofinansowanie projektu braków formalnych<sup>13</sup> lub oczywistych omyłek<sup>14</sup> wnioskodawca wzywany jest do uzupełnienia wniosku lub

<sup>12</sup> Etap oceny strategicznej w ramach ZIT nie jest etapem oceny strategicznej w rozumieniu podrozdziału 10.7 Wytycznych w zakresie trybów wyboru projektów na lata 2014-2020 (MIiR/H 2014-2020/9(01)/03/2015).

<sup>13</sup> Braki formalne to takie warunki szczególne, które muszą być spełnione przy wnoszeniu wniosku o dofinansowanie projektu i bez spełnienia, których wniosek o dofinansowanie projektu nie może otrzymać prawidłowego biegu, tj. czy wniosek o dofinansowanie projektu został podpisany zgodnie z Regulaminem konkursu, zawiera wszystkie strony oraz czy we wniosku o dofinansowanie projektu wskazano nazwę wnioskodawcy, tytuł projektu oraz wartość dofinansowania.

poprawienia w nim oczywistej omyłki w terminie 7 dni kalendarzowych od dnia doręczenia pisma pod rygorem pozostawienia wniosku o dofinansowanie projektu bez rozpatrzenia. Uzupełnienie wniosku o dofinansowanie projektu lub poprawienie w nim oczywistej omyłki nie może prowadzić do jego istotnej modyfikacji. Przez istotną modyfikację należy w szczególności rozumieć modyfikację dotyczącą elementów treściwych wniosku, której skutkiem jest zmiana podmiotowa wnioskodawcy lub przedmiotowa projektu, lub celów projektu, mających wpływ na zmianę zakresu rzeczowego projektu (np. przeniesienie wydatku z kategorii wydatków kwalifikowalnych do niekwalifikowalnych i odwrotnie w sytuacji, gdy przeniesienie wydatku zmieni wartość wydatków kwalifikowalnych o więcej niż 25%).

- 5. Nadto, w przypadku stwierdzenia zaistnienia braków formalnych lub oczywistych omyłek we wniosku o dofinansowanie projektu na etapie oceny preselekcyjnej, etapie oceny formalno-merytorycznej lub na etapie oceny strategicznej Członek KOP wstrzymuje ocenę, natomiast wnioskodawca wzywany jest do uzupełnienia braków formalnych lub oczywistych omyłek na zasadach określonych w niniejszym podrozdziale.
- 6. W przypadku pozostawienia wniosku o dofinansowanie projektu bez rozpatrzenia z ww. względów, wnioskodawcy nie przysługuje prawo wniesienia protestu.

#### **Podrozdział 6.2. Etap oceny preselekcyjnej**

 $\overline{a}$ 

- 1. Ocena preselekcyjna trwa 15 dni roboczych liczonych od dnia rozpoczęcia oceny<sup>15</sup> wniosków preselekcyjnych do dnia sporządzenia listy projektów ocenionych na etapie preselekcji i dokonywana jest przez podkomisję IP ZIT na podstawie kryteriów preselekcyjnych-dostępowych i kryteriów preselekcyjnych - punktowych.
- 2. Wprowadzenie etapu preselekcji ma na celu wyłonienie koncepcji projektów, które w największym stopniu wypełniają przyjęte w ramach danego konkursu założenia merytoryczne oraz identyfikację wnioskodawców posiadających odpowiedni potencjał do realizacji określonych działań i doświadczenie niezbędne do realizacji danego projektu.
- 3. Na etapie preselekcji ocenie podlega wniosek preselekcyjny, którego wzór stanowi załącznik do niniejszego Regulaminu. Podkomisja IP ZIT weryfikuje spełnienie kryteriów, co dokumentowane jest poprzez wypełnienie karty oceny wniosku preselekcyjnego.
- 4. . Ocena spełnienia każdego z kryteriów preselekcyjnych przeprowadzana jest przez co najmniej dwóch Członków KOP ZIT. Członkowie KOP ZIT weryfikują spełnienie kryteriów preselekcyjnych, co dokumentowane jest poprzez wypełnienie karty oceny wniosku preselekcyjnego.
- 5. Na etapie oceny preselekcyjnej przewiduje się możliwość wystąpienia do wnioskodawcy

 $14$  Z oczywista omyłką mamy do czynienia w sytuacji, w której błąd jest ewidentny, łatwo zauważalny, niewymagający dodatkowych obliczeń czy ustaleń i jest wynikiem, np. niewłaściwego (wbrew zamierzeniu wnioskodawcy) użycia wyrazu, widocznej mylnej pisowni, niedokładności redakcyjnej, przeoczenia czy też opuszczenia jakiegoś wyrazu lub wyrazów, numerów, liczb. Ustalenie, czy doszło do oczywistej omyłki, następuje każdorazowo w ramach indywidualnej sprawy i w oparciu o związane z nią i złożone w odpowiedzi na konkurs dokumenty.

<sup>15</sup> W przypadku konkursów zamkniętych dniem rozpoczęcia oceny jest następny dzień roboczy po upływie terminu na weryfikację wymogów formalnych. W przypadku konkursów otwartych, w ramach danej tury, dniem rozpoczęcia oceny jest następny dzień roboczy po upływie terminu na weryfikacje wymogów formalnych.

o dodatkowe wyjaśnienia, które są niezbędne do przeprowadzenia oceny kryteriów preselekcyjnych. Szczegółowy opis wzywania do wyjaśnień znajduje się w podrozdziale "Etap oceny formalno-merytorycznej".

- 6. Nadto, w przypadku stwierdzenia, podczas dokonywania oceny preselekcyjnej, zaistnienia braków formalnych lub oczywistych omyłek we wniosku preselekcyjnym, do których uzupełnienia/poprawienia wnioskodawca nie był wezwany na etapie badania wymogów formalnych, Członek KOP ZIT wstrzymuje ocenę preselekcyjną projektu, a IP ZIT wzywa wnioskodawcę do uzupełnienia wniosku preselekcyjnego lub poprawienia w nim oczywistej omyłki w terminie 7 dni kalendarzowych od dnia doręczenia pisma pod rygorem pozostawienia wniosku preselekcyjnego bez rozpatrzenia.
- 7. Na etapie oceny preselekcyjnej dopuszcza się jednokrotną poprawę błędów. Możliwość poprawy błędów zostanie wskazana w kryteriach wyboru projektów. Poprawa błędów dotyczy oceny przeprowadzonej w oparciu o kryteria preselekcyjne z zastrzeżeniem sytuacji kiedy poprawa błędu spowoduje istotną modyfikację projektu, o której mowa w podrozdziale "Badanie wymogów formalnych". KOP ZIT wzywa wnioskodawcę do poprawy błędów w dokumentacji w ciągu 7 dni roboczych, od dnia otrzymania przez niego pisma z uwagami. Nie ustosunkowanie się w terminie lub częściowa poprawa wskazanych uchybień spowoduje odrzucenie wniosku o dofinansowanie projektu na etapie oceny preselekcyjnej.
- 8. Po ocenie preselekcyjnej sporządzana jest lista projektów ocenionych na etapie preselekcji, zawierająca wyróżnienie projektów zakwalifikowanych do etapu oceny formalnomerytorycznej. Ww. lista jest następnie zatwierdzana przez IP ZIT.
- 9. Wnioskodawcy, którzy na etapie oceny preselekcyjnej uzyskają najwyższą liczbę punktów z grupy kryteriów preselekcyjnych – punktowych oraz których łączna, wnioskowana wartość dofinansowania z EFRR nie będzie przekraczała, określonej procentowo w niniejszym regulaminie konkursu, kwoty alokacji środków finansowych przeznaczonych na niniejszy konkurs. zostaną wezwani przez IP ZIT do złożenia pełnej dokumentacji projektowej.
- 10. Projekty pozostałych wnioskodawców, które spełniły kryteria wyboru projektów i uzyskały minimalną liczbę punktów stanowią listę rezerwową projektów z etapu oceny preselekcyjnej. Ww. wnioskodawcy zostaną zaproszeni do złożenia pełnej dokumentacji projektowej według kolejności na liście rezerwowej w przypadku, gdy uwolniona zostanie alokacja środków finansowych przeznaczonych na dany konkurs. Może to nastąpić w sytuacji odrzucenia projektu/projektów na kolejnych etapach oceny wniosku o dofinansowanie projektu lub złożenia przez wnioskodawcę oświadczenia o wycofaniu wniosku o dofinansowanie projektu, gdyż uzyskanie pozytywnego wyniku na etapie preselekcji nie gwarantuje pozytywnej oceny wniosku o dofinansowanie projektu na dalszym etapie.
- 11. Wnioskodawcom, których wnioski preselekcyjne zostały oceniony negatywnie na etapie oceny preselekcyjnej, przysługuje prawo wniesienia środka odwoławczego w postaci protestu, w trybie i na zasadach określonych w rozdziale 15 ustawy wdrożeniowej.
- 12. Szczegółowe zasady, tryb i terminy zaskarżania wyników oceny i wyboru projektów do dofinansowania, składanych w ramach RPO WK-P 2014-2020 zawiera Załącznik nr 5 do Systemu oceny projektów w ramach RPO WK-P 2014-2020 "Procedura odwoławcza RPO WK-P 2014-2020 z IP".
- 13. Lista projektów zakwalifikowanych do etapu oceny formalno-merytorycznej podlega publikacji na stronie internetowej IP ZIT www.zit.btof.pl i Instytucji Zarządzającej RPO www.rpo.kujawsko-pomorskie.pl.

# **Podrozdział 6.3. Etap oceny formalno-merytorycznej**

- 1. Ocena formalno-merytoryczna trwa 85 dni roboczych liczonych od dnia rozpoczęcia oceny<sup>16</sup> wniosków do dnia sporządzenia listy projektów ocenionych na etapie oceny formalno-merytorycznej.
- 2. Ocena formalno-merytoryczna polega na sprawdzeniu czy i w jakim stopniu projekt planowany do realizacji spełnia kryteria formalne i merytoryczne zatwierdzone przez Komitet Monitorujący RPO WK-P 2014-2020.
- 3. Ocena spełnienia każdego z kryteriów przeprowadzana jest przez co najmniej dwóch Członków Podkomisji IZ EFRR. Ocena formalno-merytoryczna polega na wypełnieniu karty oceny formalno-merytorycznej i składa się z oceny:
	- Kryteriów formalnych Spełnienie kryterium oznacza uzyskanie wartości logicznej "Tak" (ocena metodą "Tak-Nie"). Niespełnienie chociażby jednego kryterium formalnego skutkuje odrzuceniem wniosku o dofinansowanie projektu.
	- Kryteriów merytorycznych ogólnych Spełnienie kryterium oznacza uzyskanie wartości logicznej "Tak" (ocena metodą "Tak-Nie"). Niespełnienie chociażby jednego kryterium merytorycznego ogólnego skutkuje odrzuceniem wniosku o dofinansowanie projektu.
	- Kryteriów merytorycznych szczegółowych: - dostępowych Spełnienie kryterium oznacza uzyskanie wartości logicznej "Tak" (ocena metodą "Tak-

Nie"). Niespełnienie chociażby jednego kryterium merytorycznego szczegółowegodostępowego skutkuje odrzuceniem wniosku o dofinansowanie projektu.

- 4. W pierwszej kolejności sprawdzeniu podlega spełnienie przez projekt wszystkich z ww. kryteriów określonych jako kryteria dopuszczające, którymi są kryteria formalne. Jeżeli projekt nie spełnia przynajmniej jednego z kryteriów dopuszczających, fakt ten odnotowywany jest w karcie oceny formalno-merytorycznej wraz z uzasadnieniem decyzji o uznaniu danego kryterium za niespełnione i wskazaniu, że projekt powinien zostać odrzucony i nie podlegać dalszej ocenie.
- 5. Po przeprowadzeniu oceny kryteriów dopuszczających Zarząd Województwa<sup>17</sup> zatwierdza listę projektów ocenionych w ramach kryteriów dopuszczających, w tym

 $\overline{a}$ 

<sup>&</sup>lt;sup>16</sup> Dniem rozpoczęcia oceny jest następny dzień roboczy po upływie terminu na weryfikację wymogów formalnych.

<sup>17</sup> Albo działającego z upoważnienia Zarządu Województwa Dyrektora DW EFRR.

zakwalifikowanych do dalszej oceny. Następnie wnioskodawca informowany jest pisemnie o negatywnej ocenie jego projektu. Instytucja Zarządzająca RPO publikuje listę projektów zakwalifikowanych do dalszej oceny na stronie internetowej www.rpo.kujawsko-pomorskie.pl

- 6. Po przeprowadzeniu oceny kryteriów dopuszczających projekt podlega ocenie pod kątem spełnienia pozostałych kryteriów tj. merytorycznych ogólnych oraz merytorycznych szczegółowych dostępu. Niespełnienie przynajmniej jednego z ww. kryteriów skutkuje odrzuceniem projektu, o czym wnioskodawca jest informowany po rozstrzygnięciu konkursu wraz ze wskazaniem, które kryteria nie zostały spełnione oraz uzasadnieniem negatywnego wyniku spełnienia danego kryterium, a także pouczeniem o przysługującym środku odwoławczym. Na etapie oceny formalno-merytorycznej, w przypadku wystąpienia wątpliwości co do treści wniosku o dofinansowanie projektu lub załączników, KOP może wystąpić do wnioskodawcy o dodatkowe wyjaśnienia, które są niezbędne do przeprowadzenia oceny kryteriów merytorycznych ogólnych lub szczegółowych, a w uzasadnionych przypadkach także o dokumenty niezbędne do weryfikacji złożonych wyjaśnień, z zastrzeżeniem, że wnioskodawca nie może uzupełniać wniosku o dodatkowe informacje/dane, a jedynie wyjaśniać zapisy zamieszczone we wniosku o dofinansowanie projektu. Złożone wyjaśnienia nie mogą prowadzić do modyfikacji treści wniosku o dofinansowanie projektu, natomiast w przypadku wystąpienia takich modyfikacji, dodatkowe informacje lub wyjaśnienia treści wniosku/załączników nie będą brane pod uwagę. Wyjaśnienia powinny prowadzić do ujednoznacznienia treści i weryfikacji okoliczności będących przedmiotem oceny. Ewentualne zmiany treści wniosku o dofinansowanie projektu mogą mieć wyłącznie charakter porządkowy i doprecyzowujący. Wyjaśnienia nie mogą się także odnosić do kwestii całkowicie pominiętych przez wnioskodawcę we wniosku o dofinansowanie projektu, w przypadku, gdy odnoszące się do tej kwestii treści były wymagane zgodnie z zapisami Instrukcji wypełniania wniosku o dofinansowanie projektu lub Regulaminu konkursu. Wnioskodawca składa powyższe wyjaśnienia pisemnie, w terminie 7 dni roboczych liczonych od doręczenia pisma, pod rygorem oceny wniosku o dofinansowanie projektu na podstawie posiadanych wcześniej informacji.
- 7. Na etapie oceny formalno-merytorycznej dopuszcza się jednokrotną poprawę błędów. Możliwość poprawy błędów została wskazana w kryteriach wyboru projektów. Poprawa błędów dotyczy oceny przeprowadzonej w oparciu o kryteria merytoryczne ogólne i szczegółowe z zastrzeżeniem sytuacji kiedy poprawa błędu spowoduje istotną modyfikację projektu, o której mowa w podrozdziale "Badanie wymogów formalnych". Podkomisja IZ EFRR wzywa wnioskodawcę do poprawy błędów w dokumentacji w ciągu 7 dni roboczych, od dnia otrzymania przez niego pisma z uwagami. Nie ustosunkowanie się w terminie lub częściowa poprawa wskazanych uchybień spowoduje odrzucenie wniosku o dofinansowanie projektu na etapie oceny formalno- merytorycznej.
- 8. W szczególnie uzasadnionych przypadkach (np. stopień trudności projektu) Podkomisja IZ EFRR ma możliwość wystąpienia o ekspertyzę zewnętrzną. Wystąpienie o ekspertyzę powoduje wstrzymanie oceny danego wniosku o dofinansowanie projektu do momentu jej uzyskania, o czym wnioskodawca jest pisemnie informowany.
- 9. W przypadku stwierdzenia, podczas dokonywania oceny formalno-merytorycznej, zaistnienia braków formalnych lub oczywistych omyłek we wniosku o dofinansowanie projektu, do których uzupełnienia/poprawienia wnioskodawca nie był wezwany na etapie badania wymogów formalnych Członek KOP ZIT wstrzymuje ocenę formalnomerytoryczną projektu, natomiast wnioskodawca wzywany jest do uzupełnienia wniosku lub poprawienia w nim oczywistej omyłki w terminie 7 dni kalendarzowych od dnia doręczenia pisma pod rygorem pozostawienia wniosku o dofinansowanie projektu bez rozpatrzenia.
- 10. Po zakończeniu oceny formalno-merytorycznej sporządzana jest lista projektów ocenionych na etapie oceny formalno-merytorycznej, która zawiera wyróżnienie projektów zakwalifikowanych do etapu oceny strategicznej i podlega zatwierdzeniu przez Zarząd Województwa<sup>18</sup>.
- 11. Po zatwierdzeniu ww. listy, w ramach każdego z wniosków, który otrzymał negatywny wynik oceny, sporządzana jest informacja dla wnioskodawców wraz ze wskazaniem, które kryteria nie zostały spełnione, uzasadnieniem oceny oraz pouczeniem o możliwości wniesienia protestu.
- 12. Wnioskodawcy, którego wniosek o dofinansowanie projektu został negatywnie oceniony na etapie oceny formalno-merytorycznej, przysługuje prawo wniesienia środka odwoławczego w postaci protestu, w trybie i na zasadach określonych w rozdziale 15 ustawy wdrożeniowej. Szczegółowe zasady, tryb i terminy zaskarżania wyników oceny i wyboru projektów do dofinansowania, składanych w ramach RPO WK-P 2014-2020, gdzie IOK jest Instytucją Zarządzającą RPO, zawiera Załącznik nr 4 do Systemu oceny projektów w ramach RPO WK-P 2014-2020 - "Procedura odwoławcza RPO WK-P 2014-2020".
- 13. Pozytywny wynik oceny formalno-merytorycznej uzyskują projekty, które spełniły wszystkie kryteria formalne, kryteria merytoryczne ogólne i kryteria merytoryczne szczegółowe – dostępowe. Lista projektów zakwalifikowanych do etapu oceny strategicznej podlega publikacji na stronie Instytucji Zarządzającej RPO www.rpo.kujawsko-pomorskie.pl i na stronie IP ZIT www.zit.btof.pl.

# **Podrozdział 6.4. Ocena strategiczna**

l

- 1. Ocena strategiczna trwa 14 dni roboczych liczonych od dnia przekazania wniosków z etapu oceny formalno-merytorycznej do dnia sporządzenia listy wszystkich ocenionych projektów i dokonywana jest przez Podkomisję IP ZIT na podstawie kryteriów strategicznych.
- 2. Ocena spełnienia każdego z kryteriów strategicznych przeprowadzana jest przez co najmniej dwóch Członków KOP ZIT.
- 3. Członkowie KOP ZIT weryfikują spełnienie kryteriów, co dokumentowane jest poprzez wypełnienie karty oceny strategicznej.

<sup>18</sup> Albo działającego z upoważnienia Zarządu Województwa Dyrektora DW EFRR.

- 4. Na etapie oceny strategicznej przewiduje się możliwość wystąpienia do wnioskodawcy o dodatkowe wyjaśnienia, które są niezbędne do przeprowadzenia oceny kryteriów strategicznych. Szczegółowy opis wzywania do wyjaśnień znajduje się w podrozdziale "Ocena formalno-merytoryczna".
- 5. Nadto, w przypadku stwierdzenia, podczas dokonywania oceny strategicznej, zaistnienia braków formalnych lub oczywistych omyłek we wniosku o dofinansowanie projektu, do których uzupełnienia/poprawienia wnioskodawca nie był wcześniej wezwany, Członek KOP ZIT wstrzymuje ocenę strategiczną projektu, a IP ZIT wzywa wnioskodawcę do uzupełnienia wniosku lub poprawienia w nim oczywistej omyłki w terminie 7 dni kalendarzowych od dnia doręczenia pisma pod rygorem pozostawienia wniosku o dofinansowanie projektu bez rozpatrzenia.
- 6. Po przeprowadzeniu oceny strategicznej sporządzana jest lista wszystkich ocenionych projektów, którą zatwierdza IP ZIT.

### **Podrozdział 6.4. Rozstrzygnięcie konkursu**

1. Po zakończeniu oceny strategicznej następuje rozstrzygnięcie konkursu polegające na zatwierdzeniu najpierw przez IP ZIT, a następnie przez Zarząd Województwa, w drodze uchwały, listy wszystkich ocenionych projektów, o której mowa w art. 44 ust. 4 ustawy wdrożeniowej przekazanej przez IP ZIT.

Na liście tej należy wyróżnić:

- projekty, które spełniły kryteria wyboru projektów i uzyskały wymaganą liczbę punktów i kwalifikują się do dofinansowania w ramach dostępnej alokacji albo,
- projekty, które spełniły kryteria wyboru projektów i uzyskały wymaganą liczbę punktów, ale kwota przeznaczona na dofinansowanie projektów w konkursie nie wystarcza na objęcie dofinansowaniem wszystkich projektów,
- projekty, które nie spełniły kryteriów wyboru projektów lub nie uzyskały wymaganej liczby punktów.
- 2. Po rozstrzygnięciu konkursu wnioskodawcy są niezwłocznie informowani o wyniku oceny wraz z uzasadnieniem i wskazaniem uzyskanej liczby punktów w przypadku oceny pozytywnej, bądź wskazaniem, które kryteria nie zostały spełnione, uzasadnieniem i pouczeniem o możliwości wniesienia protestu w przypadku oceny negatywnej.
- 3. Wnioskodawcy, którego wniosek o dofinansowanie projektu został negatywnie oceniony na etapie oceny strategicznej, przysługuje prawo wniesienia środka odwoławczego w postaci protestu, w trybie i na zasadach określonych w rozdziale 15 ustawy wdrożeniowej. Szczegółowe zasady, tryb i terminy zaskarżania wyników oceny i wyboru projektów do dofinansowania, składanych w ramach RPO WK-P 2014-2020, gdzie IOK jest Instytucją Zarządzającą RPO, zawiera Załącznik nr 5 do Systemu oceny projektów w ramach RPO WK-P 2014-2020 - "Procedura odwoławcza RPO WK-P 2014-2020 z IP".
- 4. Lista projektów wybranych do dofinansowania oraz projektów, które spełniły kryteria wyboru projektów, ale z uwagi na wyczerpanie alokacji w konkursie nie uzyskały dofinansowania, zostaje zamieszczona na stronie internetowej IP ZIT www.zit.btof.pl oraz

Instytucji Zarządzającej RPO www.rpo.kujawsko-pomorskie.pl, a także na portalu www.funduszeeuropejskie.gov.pl nie później niż w ciągu 7 dni kalendarzowych od dnia rozstrzygnięcia konkursu.

#### **Podrozdział 6.5. Lista rezerwowa**

- 1. Po zakończeniu oceny sporządzana jest lista rankingowa z wyróżnieniem listy projektów wybranych do dofinansowania oraz listy projektów, które spełniły kryteria wyboru projektów i uzyskały wymaganą liczbę punktów, ale z uwagi na wyczerpanie alokacji przeznaczonej na konkurs nie zostały wybrane do dofinansowania. Listę rezerwową tworzą natomiast projekty, które spełniły kryteria wyboru projektów i uzyskały wymaganą liczbę punktów, ale z uwagi na wyczerpanie alokacji przeznaczonej na konkurs nie zostały wybrane do dofinansowania oraz projekty, które na skutek rozstrzygnięcia protestu albo orzeczenia sądu administracyjnego zostały skierowane do dofinansowania (dalej: lista rezerwowa).
- 2. Po zakończeniu oceny przeprowadzonej po procedurze odwoławczej, projekty, które spełniły kryteria wyboru projektów i uzyskały wymaganą liczbę punktów, na skutek pozytywnego rozstrzygnięcia protestu albo orzeczenia sądu administracyjnego uwzględniającego skargę są porównywane pod względem uzyskanej punktacji z pozostałymi projektami z listy rezerwowej.
- 3. Dla projektów z listy rezerwowej, po zakończeniu procedury odwoławczej, uruchamiana jest rezerwa finansowa przeznaczona na procedurę odwoławczą (w wysokości ustalonej każdorazowo przez Zarząd Województwa, a wskazanej w regulaminie konkursu w Podrozdziale 3.5). Ponadto, dla projektów z listy rezerwowej, mogą zostać przyznane, decyzją Zarządu Województwa, środki pochodzące z oszczędności (np. oszczędności poprzetargowe, odstąpienie przez beneficjenta od realizacji umowy o dofinansowanie), według stanu na dzień zakończenia procedury odwoławczej. Z ww. puli środków (rezerwa finansowa i oszczędności) dofinansowanie otrzymują te projekty z listy rezerwowej, które uzyskały kolejno największą liczbę punktów, do momentu wyczerpania ww. środków. Jednakże oszczędności powstałe z realizacji projektów w pierwszej kolejności uzupełniają dofinansowanie projektu umieszczonego na ostatniej pozycji listy rankingowej w stosunku do którego uruchomiono niepełne dofinansowanie. Departament Wdrażania EFRR raz na 6 miesięcy przedstawia Zarządowi Województwa aktualny wykaz list rezerwowych z informacją o dostępnych środkach w Działaniach. Zarząd Województwa może podjąć decyzję o podwyższeniu alokacji w danym konkursie i uruchomieniu listy rezerwowej.

# **Rozdział 7. Środki odwoławcze przysługujące wnioskodawcy**

1. Zgodnie z art. 53 ustawy wdrożeniowej wnioskodawcy, w przypadku negatywnej oceny jego projektu wybieranego w trybie konkursowym, przysługuje prawo wniesienia protestu w celu ponownego sprawdzenia złożonego wniosku o dofinansowanie projektu w zakresie spełnienia kryteriów wyboru projektów.

- 2. Protest jest to pisemne wystąpienie wnioskodawcy o weryfikację dokonanej oceny projektu w zakresie zgodności oceny z kryteriami wyboru projektów lub naruszeń o charakterze proceduralnym, które wystąpiły w trakcie oceny i miały wpływ na jej wynik. Protest może być złożony po każdym etapie oceny wniosku o dofinansowanie projektu, po otrzymaniu przez wnioskodawcę informacji o wynikach jego weryfikacji. Nie dopuszcza się możliwości kwestionowania w ramach protestu zasadności samych kryteriów wyboru projektów.
- 3. Protest wnosi się do IZ RPO DRR za pośrednictwem DW EFRR dotyczy oceny formalno – merytorycznej.

Protest wnosi się do IZ RPO – DRR za pośrednictwem IP ZIT – dotyczy etapu oceny preselekcyjnej i strategicznej.

- 4. Wnioskodawca ma prawo wnieść protest od negatywnej oceny jego projektu w terminie 14 dni kalendarzowych od dnia doręczenia informacji o wyniku oceny.
- 5. Przez negatywną ocenę projektu należy rozumieć ocenę w zakresie spełnienia przez projekt kryteriów wyboru projektów, w ramach której:
	- 1) projekt nie uzyskał wymaganej liczby punktów lub nie spełnił kryteriów wyboru projektu, na skutek czego nie może być wybrany do dofinansowania albo skierowany do kolejnego etapu oceny;
	- 2) projekt uzyskał wymaganą liczbę punktów lub spełnił kryteria wyboru projektów, jednak kwota przeznaczona na dofinansowanie projektów w konkursie nie wystarcza na wybranie go do dofinansowania.
- 6. W przypadku gdy kwota przeznaczona na dofinasowanie projektów w konkursie nie wystarcza na wybranie projektu do dofinansowania, okoliczność ta nie może stanowić wyłącznej przesłanki wniesienia protestu.
- 7. Protest jest wnoszony w formie pisemnej i powinien zawierać:
	- 1) oznaczenie instytucji właściwej do rozpatrzenia protestu;
	- 2) oznaczenie wnioskodawcy;

l

- 3) numer wniosku o dofinansowanie projektu;
- 4) wskazanie kryteriów wyboru projektów, z których oceną wnioskodawca się nie zgadza, wraz z uzasadnieniem<sup>19</sup>;
- 5) wskazanie zarzutów o charakterze proceduralnym w zakresie przeprowadzonej oceny, jeżeli zdaniem wnioskodawcy naruszenia takie miały miejsce, wraz z uzasadnieniem;
- 6) podpis wnioskodawcy lub osoby upoważnionej do jego reprezentowania, z załączeniem oryginału lub kopii dokumentu poświadczającego umocowanie takiej osoby do reprezentowania wnioskodawcy.
- 8. Na rozpatrzenie protestu IOK przysługuje 30 dni kalendarzowych licząc od daty jego doręczenia. W uzasadnionych przypadkach, w szczególności gdy w trakcie rozpatrywania protestu konieczne jest skorzystanie z pomocy ekspertów, termin rozpatrzenia protestu

<sup>&</sup>lt;sup>19</sup> Nie dopuszcza się możliwości kwestionowania w ramach protestu zasadności samych kryteriów oceny projektów.

może być przedłużony, jednak nie może przekroczyć 60 dni kalendarzowych od dnia jego otrzymania z zastrzeżeniem pkt 9.

- 9. W przypadku, gdy protest spełnia wymogi formalne, o których mowa w pkt 7 niniejszego Rozdziału, został wniesiony w terminie, przez podmiot niewykluczony z możliwości otrzymania dofinansowania IP ZIT weryfikuje wyniki dokonanej przez siebie oceny projektu w zakresie kryteriów i zarzutów wskazanych w proteście (dalej: Autokontrola) w terminie 21 kalendarzowych dni od dnia otrzymania protestu i:
	- 1) dokonuje zmiany podjętego rozstrzygnięcia, co skutkuje odpowiednio skierowaniem projektu do właściwego etapu oceny albo umieszczeniem go na liście projektów wybranych do dofinansowania w wyniku przeprowadzenia procedury odwoławczej, informując o tym Wnioskodawcę, albo
	- 2) kieruje protest wraz z otrzymaną od Wnioskodawcy dokumentacją do Instytucji Zarządzającej RPO, załączając do niego stanowisko dotyczące braku podstaw do zmiany podjętego rozstrzygnięcia oraz informuje Wnioskodawcę na piśmie o przekazaniu protestu.
- 10. W przypadku nieuwzględnienia protestu, negatywnej ponownej oceny projektu lub pozostawienia protestu bez rozpatrzenia, w tym, w sytuacji gdy zostanie wyczerpana alokacja na dofinansowanie projektu w ramach działania, wnioskodawca, w terminie 14 dni kalendarzowych od dnia otrzymania informacji w tym zakresie, ma możliwość wniesienia skargi wraz z kompletną dokumentacją w sprawie, bezpośrednio do Wojewódzkiego Sądu Administracyjnego w Bydgoszczy. Rozstrzygnięcie w przedmiocie skargi zapada w terminie 30 dni kalendarzowych od dnia jej wniesienia. Uwzględnienie skargi skutkuje ponownym rozpatrzeniem sprawy przez IOK, natomiast jej nieuwzględnienie oddaleniem skargi lub, jeżeli jest ona bezprzedmiotowa, umorzeniem postępowania. Od wyroku Wojewódzkiego Sądu Administracyjnego w Bydgoszczy zarówno wnioskodawca, jak również IOK, mogą wnieść skargę kasacyjną do Naczelnego Sądu Administracyjnego, w terminie 14 dni kalendarzowych od dnia doręczenia rozstrzygnięcia. Skarga rozpatrywana jest w terminie 30 dni kalendarzowych od dnia jej wniesienia.
- 11. Procedura odwoławcza nie wstrzymuje zawierania umów z wnioskodawcami, których projekty zostały zakwalifikowane do dofinansowania.
- 12. Szczegółowe zasady, tryb i terminy zaskarżania wyników oceny i wyboru projektów do dofinansowania zawiera:

Załącznik nr 4 do Systemu oceny projektów w ramach RPO WK-P 2014-2020 - "Procedura odwoławcza RPO WK-P 2014-2020" – dotyczy oceny formalno-merytorycznej.

Załącznik nr 5 do Systemu oceny projektów w ramach RPO WK-P 2014-2020 - "Procedura odwoławcza RPO WK-P 2014-2020 z IP" – dotyczy oceny preselekcyjnej i strategicznej.

13. Do procedury odwoławczej nie stosuje się przepisów ustawy z dnia 14 czerwca 1960r. – Kodeks postępowania administracyjnego( Dz. U. z 2016 r. poz. 23 ze zm.), z wyjątkiem przepisów dotyczących wyłączenia pracowników organu, doręczeń i sposobu obliczania terminów.

# **Rozdział 8. Umowa o dofinansowanie projektu**

Wzór umowy/uchwały o dofinansowanie projektu, która będzie zawierana z wnioskodawcami projektów wybranych do dofinansowania/podejmowana przez Zarząd Województwa stanowi załącznik nr 4 do niniejszego Regulaminu.

# **Rozdział 9. Forma i sposób udzielania wnioskodawcy wyjaśnień w kwestiach dotyczących konkursu**

Informacji dotyczących konkursu udzielają pracownicy punktów informacyjnych.

Formularz zgłaszania pytań dotyczących konkursu znajduje się pod adresem: http://mojregion.eu/index.php/rpo/formularz-zglaszania-pytan

# **Biuro ZIT BTOF, Urząd Miasta Bydgoszczy,**

ul. Jagiellońska 61, 85-027 Bydgoszcz, tel. (52) 58 58 093; (52) 58 59 446 zit@um.bydgoszcz.pl

# **Główny Punkt Informacyjny Funduszy Europejskich w Toruniu**

Urząd Marszałkowski Województwa Kujawsko-Pomorskiego Pl. Teatralny 2 87-100 Toruń tel. (56) 621 83 41; (56) 621 84 09; (56) 621 82 68; (56) 621 84 86; 797 304 122 ue.konsultacje@kujawsko-pomorskie.pl

# **Główny Punkt Informacyjny Funduszy Europejskich w Bydgoszczy**

Przedstawicielstwo Urzędu Marszałkowskiego Województwa Kujawsko-Pomorskiego ul. Jagiellońska 9 85-950 Bydgoszcz tel. (52) 327 68 84; (52) 321 33 42; 797 304 123 ue.bydgoszcz@kujawsko-pomorskie.pl

# **Lokalne Punkty Informacyjne:**

Przedstawicielstwo Urzędu Marszałkowskiego Województwa Kujawsko-Pomorskiego w **Grudziądzu** ul. Sienkiewicza 22 86-300 Grudziądz tel. (56) 462 45 15; 797 304 124 ue.grudziadz@kujawsko-pomorskie.pl Przedstawicielstwo Urzędu Marszałkowskiego Województwa Kujawsko-Pomorskiego we **Włocławku** ul. Bechiego 2 87-800 Włocławek tel. (54) 235 67 21; (54) 235 67 12; 797 304 126 ue.wloclawek@kujawsko-pomorskie.pl

Przedstawicielstwo Urzędu Marszałkowskiego Województwa Kujawsko-Pomorskiego w **Inowrocławiu** ul. Roosevelta 36/38 tel. (52) 355 91 95; 797 304 125 ue.inowroclaw@kujawsko-pomorskie.pl

Zachęcamy do skorzystania z usługi informacyjnej na etapie przygotowywania projektu/wniosku o dofinansowanie projektu, świadczonej przez pracowników Sieci Punktów Informacyjnych Funduszy Europejskich. Usługa ma na celu przedstawienie zasad i warunków decydujących o przyznaniu wsparcia z Funduszy Europejskich, a także cech, którymi musi charakteryzować się konkretny projekt oraz warunków które musi spełnić składający go beneficjent, aby ubiegać się o wsparcie w danym konkursie. Wsparcie świadczone jest zgodnie ze "Standardami funkcjonowania Sieci Punktów Informacyjnych Funduszy Europejskich", dostępnymi na stronie http://www.funduszeeuropejskie.gov.pl/strony/o-funduszach/standardy-dzialania-punktow/.

# **Rozdział 10. Załączniki do Regulaminu konkursu**

Integralną częścią niniejszego Regulaminu są następujące załączniki:

Załącznik nr 1p). Wzór wniosku preselekcyjnego o dofinansowanie projektu z Europejskiego Funduszu Rozwoju Regionalnego w ramach Regionalnego Programu Operacyjnego Województwa Kujawsko-Pomorskiego na lata 2014-2020.

Załącznik nr 1. Wzór wniosku o dofinansowanie projektu z Europejskiego Funduszu Rozwoju Regionalnego w ramach Regionalnego Programu Operacyjnego Województwa Kujawsko-Pomorskiego na lata 2014-2020 – odzwierciedlony w GWD wraz z Instrukcją użytkownika Generatora wniosków o dofinansowanie dla wnioskodawców.

Załącznik nr 2. Instrukcja wypełniania wniosku o dofinansowanie projektu z Europejskiego Funduszu Rozwoju Regionalnego w ramach Regionalnego Programu Operacyjnego Województwa Kujawsko-Pomorskiego na lata 2014-2020.

Załącznik nr 3. Instrukcja wypełniania załączników do wniosku o dofinansowanie projektu z Europejskiego Funduszu Rozwoju Regionalnego w ramach Regionalnego Programu Operacyjnego Województwa Kujawsko-Pomorskiego na lata 2014-2020.

Załącznik nr 4. Wzór umowy/uchwały o dofinansowanie projektu z Europejskiego Funduszu Rozwoju Regionalnego w ramach Regionalnego Programu Operacyjnego Województwa Kujawsko-Pomorskiego na lata 2014-2020.

Załącznik nr 5. Kryteria wyboru projektów zatwierdzone Uchwałą Komitetu Monitorującego Regionalny Program Operacyjny WK-P na lata 2014-2020.

Załącznik nr 6p). Lista załączników do wniosku preselekcyjnego.

Załącznik nr 6. Lista załączników do wniosku o dofinansowanie projektu.

Załącznik nr 7. Lista miejscowości, w których odnotowano przekroczenie dopuszczalnych wartości stężeń pyłu zawieszonego PM 10 (zawiera miasta kwalifikujące się do Programu NFOŚ i GW KAWKA).

Załącznik nr 8. Standardy w zakresie kształtowania ładu przestrzennego w województwie kujawsko-pomorskim.